## МИНИСТЕРСТВО НАУКИ И ВЫСШЕГО ОБРАЗОВАНИЯ РОССИЙСКОЙ ФЕДЕРАЦИИ федеральное государственное автономное образовательное учреждение высшего образования "САНКТ-ПЕТЕРБУРГСКИЙ ГОСУДАРСТВЕННЫЙ УНИВЕРСИТЕТ АЭРОКОСМИЧЕСКОГО ПРИБОРОСТРОЕНИЯ"

Кафедра № 11

УТВЕРЖДАЮ

Руководитель направления

доц.,к.т.н.,доц.

(должность, уч. степень, звание)

Н.А. Овчинникова (инициалы, фамилия) (подпись) «\_24\_» \_\_\_03\_\_\_\_\_ 2022\_ г

## РАБОЧАЯ ПРОГРАММА ДИСЦИПЛИНЫ

«Системы автоматизированного проектирования базовых элементов АО» (Наименование дисциплины)

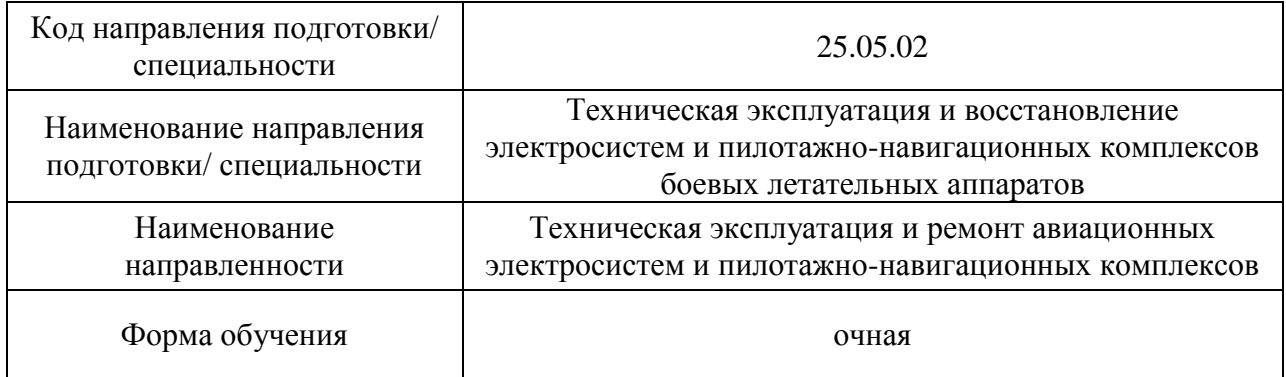

## Лист согласования рабочей программы дисциплины

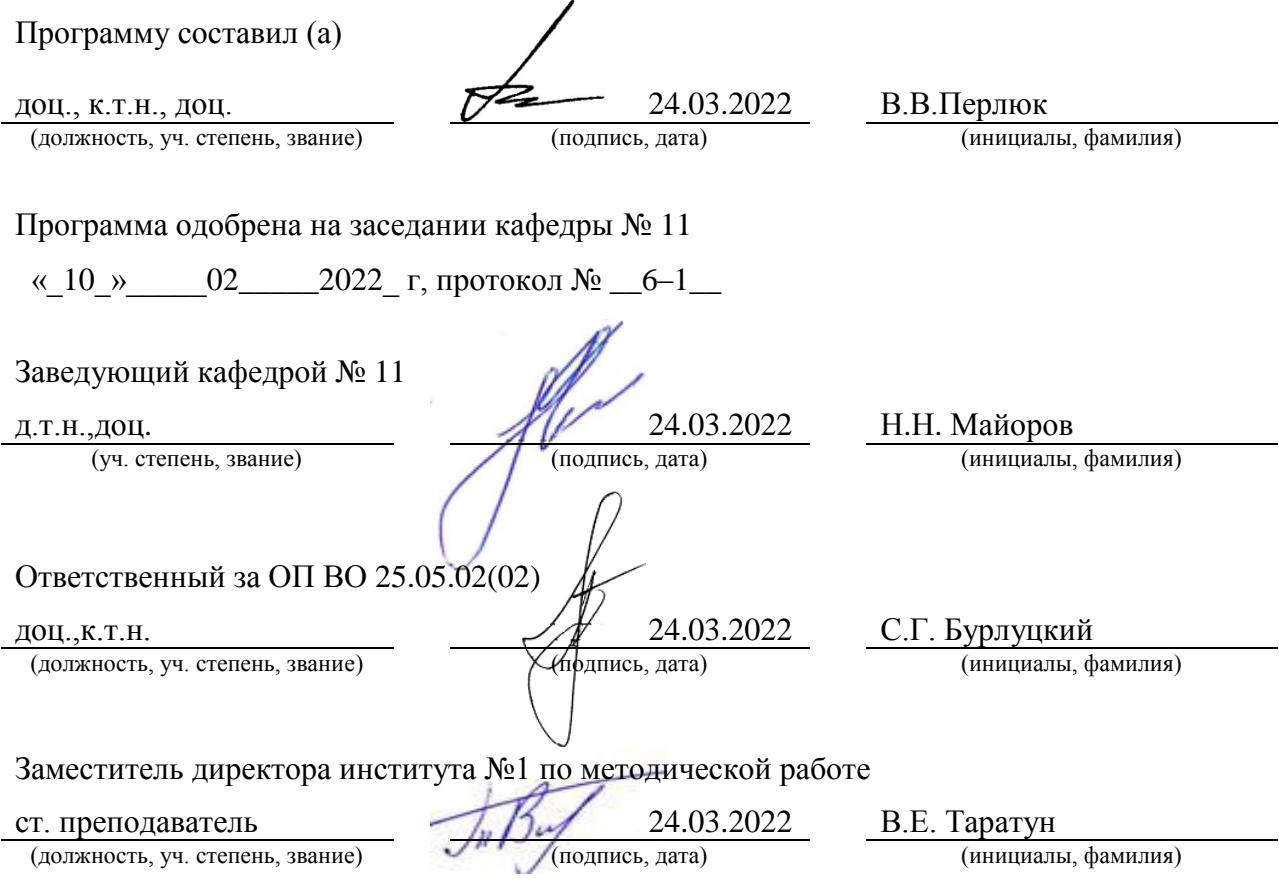

Дисциплина «Системы автоматизированного проектирования базовых элементов АО» входит в образовательную программу высшего образования – программу специалитета по направлению подготовки/ специальности 25.05.02 «Техническая эксплуатация и восстановление электросистем и пилотажно-навигационных комплексов боевых летательных аппаратов » направленности «Техническая эксплуатация и ремонт авиационных электросистем и пилотажно-навигационных комплексов». Дисциплина реализуется кафедрой «№11».

Дисциплина нацелена на формирование у выпускника следующих компетенций:

ПК-2 «Способность разрабатывать материалы технического предложения, аванпроекта, эскизного проекта, макета летательного аппарата»

ПК-4 «Способность разрабатывать чертежи, схемы и электронные модели особо сложных систем комплексов и систем бортового оборудования авиационных комплексов»

ПК-5 «Способность контролировать соблюдение нормативно-технических, организационных и технологических требований к процессам технической эксплуатации, управлять качеством технического обслуживания и ремонта авиационных электросистем и пилотажно-навигационных комплексов»

ПК-7 «Способность координировать и контролировать методическое и организационное обеспечение испытаний авиационной техники»

ПК-8 «Способность координировать и контролировать техническое обеспечение проведения испытаний авиационной техники»

ПК-10 «Способность разрабатывать рабочие планы и программы проведения научных исследований, готовить задания для исполнителей, обрабатывать и анализировать полученные результаты»

ПК-11 «Способность выполнять подготовку научно-технических отчетов, обзоров, публикаций по результатам выполненных исследований»

Содержание дисциплины охватывает круг вопросов, связанных с с формированием у студентов знаний об основах функционирования систем автоматизированного проектирования и навыков работы с системами автоматизации инженерной деятельности. Она должна дать представление об основах компьютерных технологий решения задач проектирования, об алгоритмах и особенностях программ (Labview, Autodesk Inventor, Ansys) и методов интеллектуального анализа данных Datamining по реализации рассматриваемых задач проектирования базовых элементов авиационного оборудования.

Преподавание дисциплины предусматривает следующие формы организации учебного процесса: лекции, лабораторные работы, практические занятия, самостоятельная работа обучающегося, консультации, курсовое проектирование.

Программой дисциплины предусмотрены следующие виды контроля: текущий контроль успеваемости, промежуточная аттестация в форме диффренцированного зачета.

Общая трудоемкость освоения дисциплины составляет 3 зачетных единицы, 108 часов.

Язык обучения по дисциплине «русский».

- 1. Перечень планируемых результатов обучения по дисциплине
- 1.1. Цели преподавания дисциплины

Целью изучения дисциплины «Системы автоматизированного проектирования базовых элементов АО» является: способствование освоению студентами знаний и умений расчета и проектирования деталей, элементов и устройств, основанных на различных физических принципах действия; выработке умений применять современные программные средства для разработки и редакции проектно-конструкторской и технологической документации, использовать знания основных методов искусственного интеллекта, уметь разрабатывать информационное и техническое обеспечение интеллектуальных систем обработки информации и управления, владеть элементами начертательной геометрии, инженерной графики, современными системами автоматизации компьютерного конструирования.

Основными задачами дисциплины является освоение студентами методов оценки ситуации и принятия решений в организационных и технических системах; владение навыками самостоятельной научно-исследовательской деятельности, требующими широкого образования в соответствующем направлении. Данная дисциплина позволяет привить студентам знания и умения, необходимые для обеспечения безотказной работы систем автоматизации, основные навыки работы с сложными аэрокосмическими системами.

Изучение данной дисциплины позволяет существенно повысить качество подготовки специалистов для последующей практической работы в области проектирования и эксплуатации сложных аэрокосмических технических систем.

1.2. Дисциплина входит в состав части, формируемой участниками образовательных отношений, образовательной программы высшего образования (далее –  $O(\Pi B)$ 

1.3. Перечень планируемых результатов обучения по дисциплине, соотнесенных с планируемыми результатами освоения ОП ВО.

В результате изучения дисциплины обучающийся должен обладать следующими компетенциями или их частями. Компетенции и индикаторы их достижения приведены в таблице 1.

| Категория (группа)<br>компетенции | Коди<br>наименование<br>компетенции                                                                                                    | Код и наименование индикатора достижения<br>компетенции                                                                                                    |
|-----------------------------------|----------------------------------------------------------------------------------------------------|----------------------------------------------------------------------------------------------------|
| Профессиональные<br>компетенции   | ПК-2 Способность<br>разрабатывать<br>материалы<br>технического<br>предложения,<br>аванпроекта,<br>эскизного проекта,<br>макета<br>летательного<br>аппарата | ПК-2.У.1 уметь разрабатывать схемы, общие<br>компоновки и теоретические увязки<br>отдельных элементов конструкций на<br>основании эскизных проектов<br>ПК-2.У.2 уметь разрабатывать макеты изделия<br>и его составных частей<br>ПК-2.У.3 уметь разрабатывать схемы,<br>спецификации, ведомости и таблицы,<br>пояснительные записки по системам<br>бортового оборудования<br>ПК-2.В.1 владеть навыками разработки<br>исходных данных для проектирования<br>комплекса бортового оборудования<br>летательного аппарата |
| Профессиональные                  | ПК-4 Способность                                                                                                    | ПК-4.У.1 уметь разрабатывать чертежи или                                                                                                    |
| компетенции                       | разрабатывать                                                                                                    | электронные макеты изделия и его составных                                                                                                    |

Таблица 1 – Перечень компетенций и индикаторов их достижения

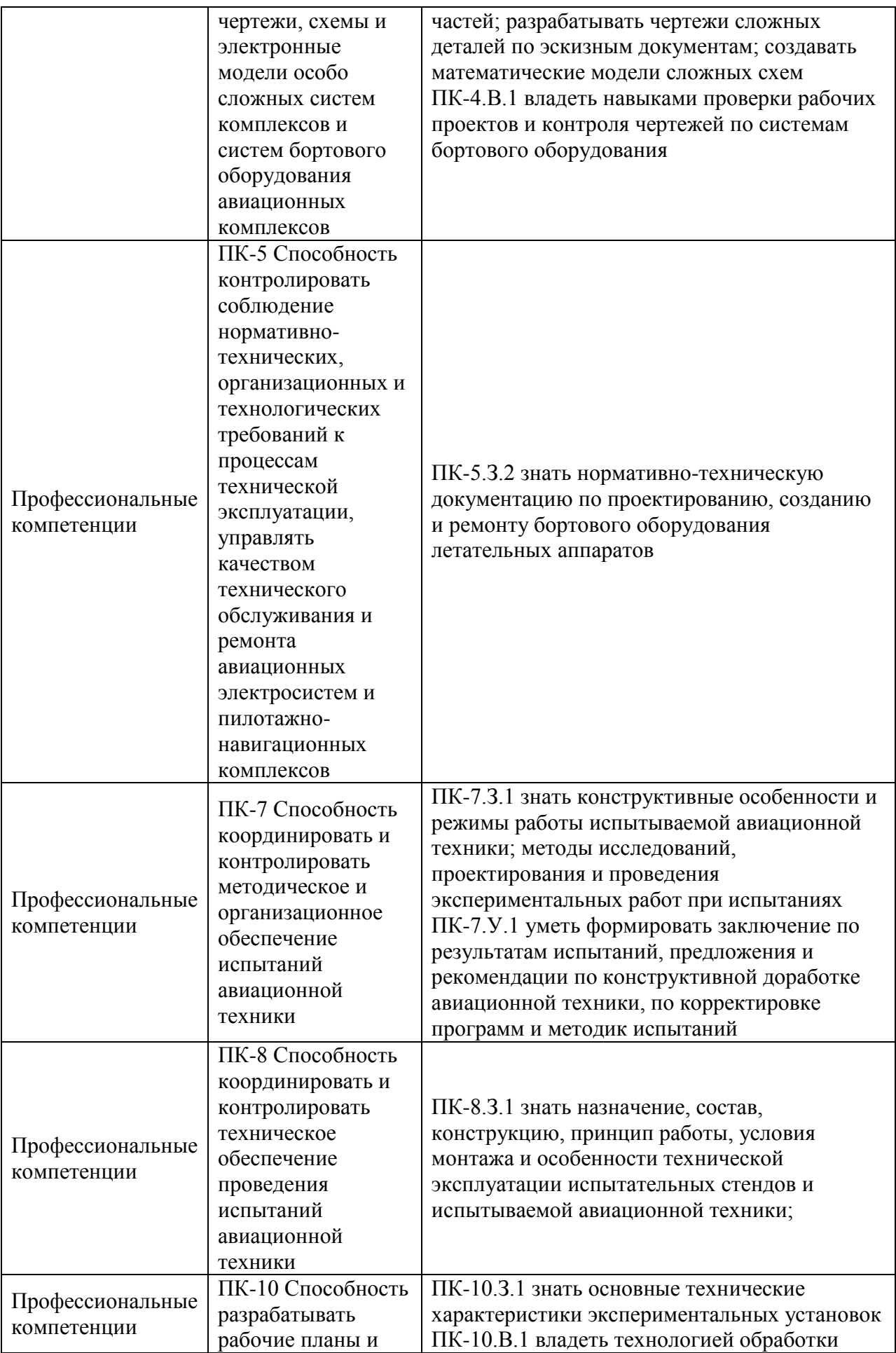

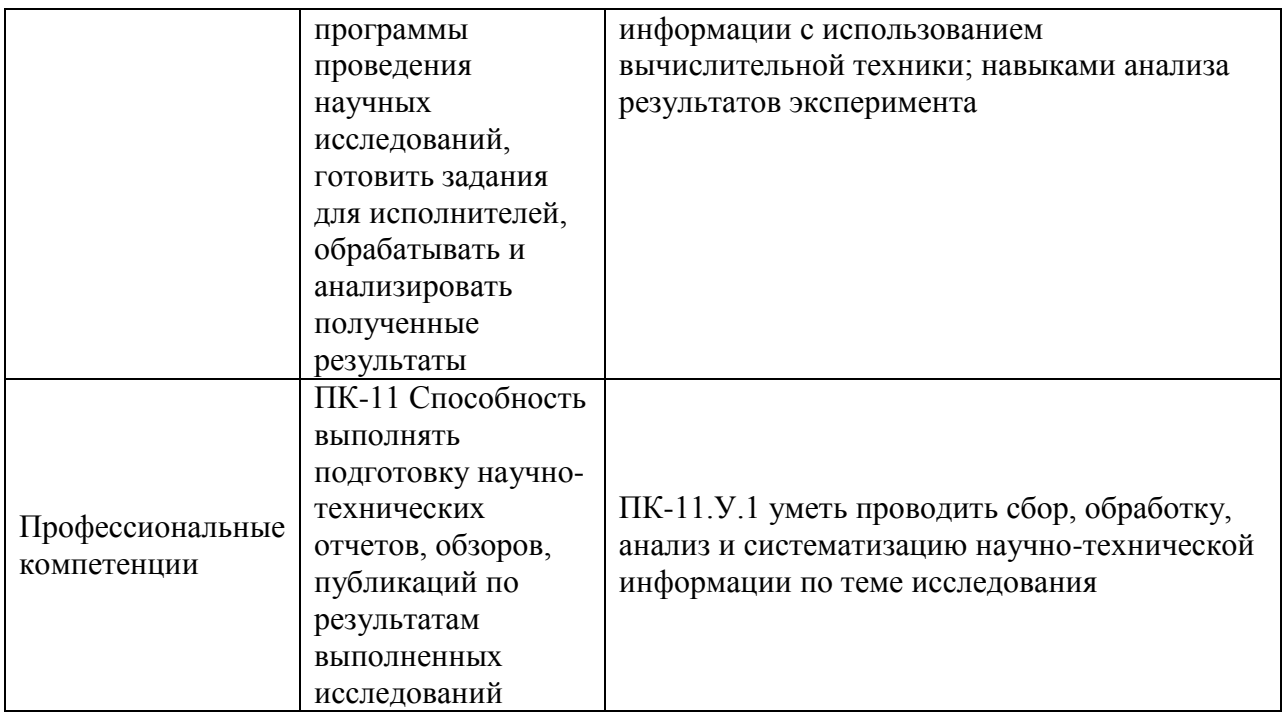

## 2. Место дисциплины в структуре ОП

Дисциплина базируется на знаниях, ранее приобретенных обучающимися при изучении следующих дисциплин:

- Цифровые информационно- управляющие системы,  $\bullet$
- Информационные технологии,
- Надежность и техническая диагностика,
- Основы теории вероятностей и математической статистики,  $\blacksquare$
- $\bullet$ Автоматика и управление,
- Автоматизация систем эксплуатации авиационной техники,  $\bullet$
- Авиационные приборы и информационно-измерительные системы.

Знания, полученные при изучении материала данной дисциплины, имеют как самостоятельное значение, так и используются при изучении других дисциплин:

- Системы автоматического управления полетом,
- Авиационные тренажеры и виртуальные ОС.

#### 3. Объем и трудоемкость дисциплины

Данные об общем объеме дисциплины, трудоемкости отдельных видов учебной работы по дисциплине (и распределение этой трудоемкости по семестрам) представлены в таблице 2.

### Таблица 2 - Объем и трудоемкость дисциплины

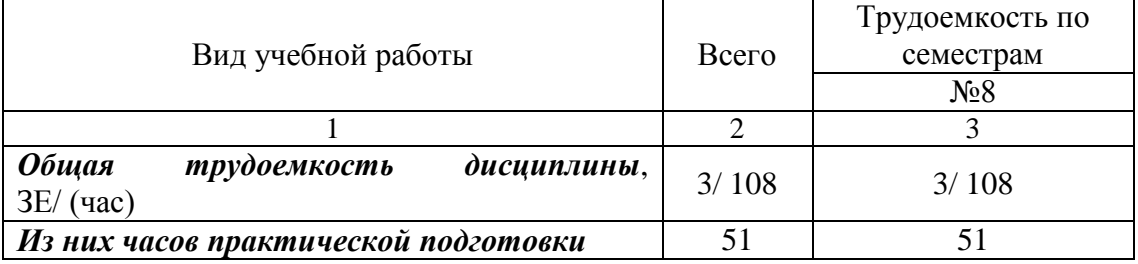

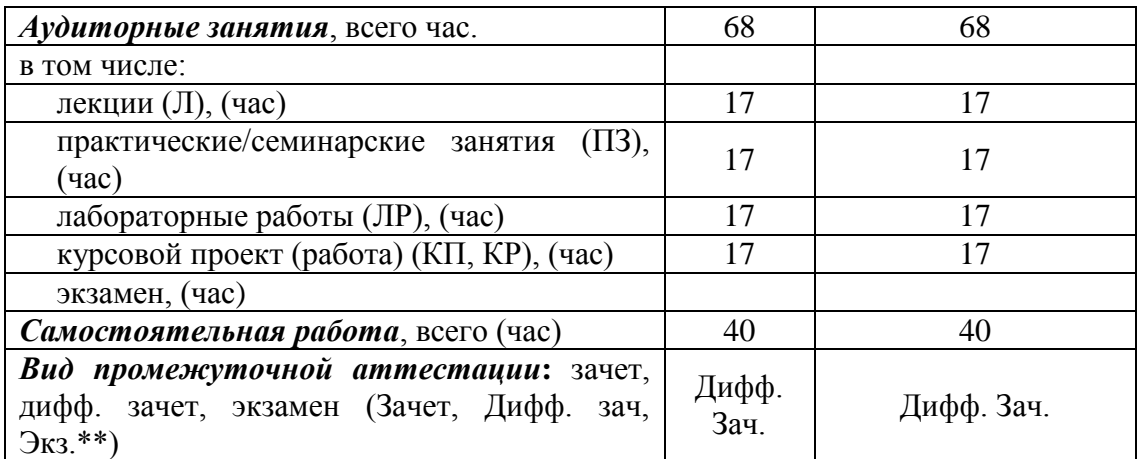

Примечание: **\*\***кандидатский экзамен

### 4. Содержание дисциплины

4.1. Распределение трудоемкости дисциплины по разделам и видам занятий. Разделы, темы дисциплины и их трудоемкость приведены в таблице 3.

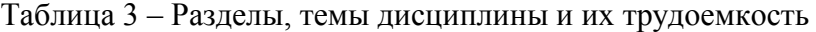

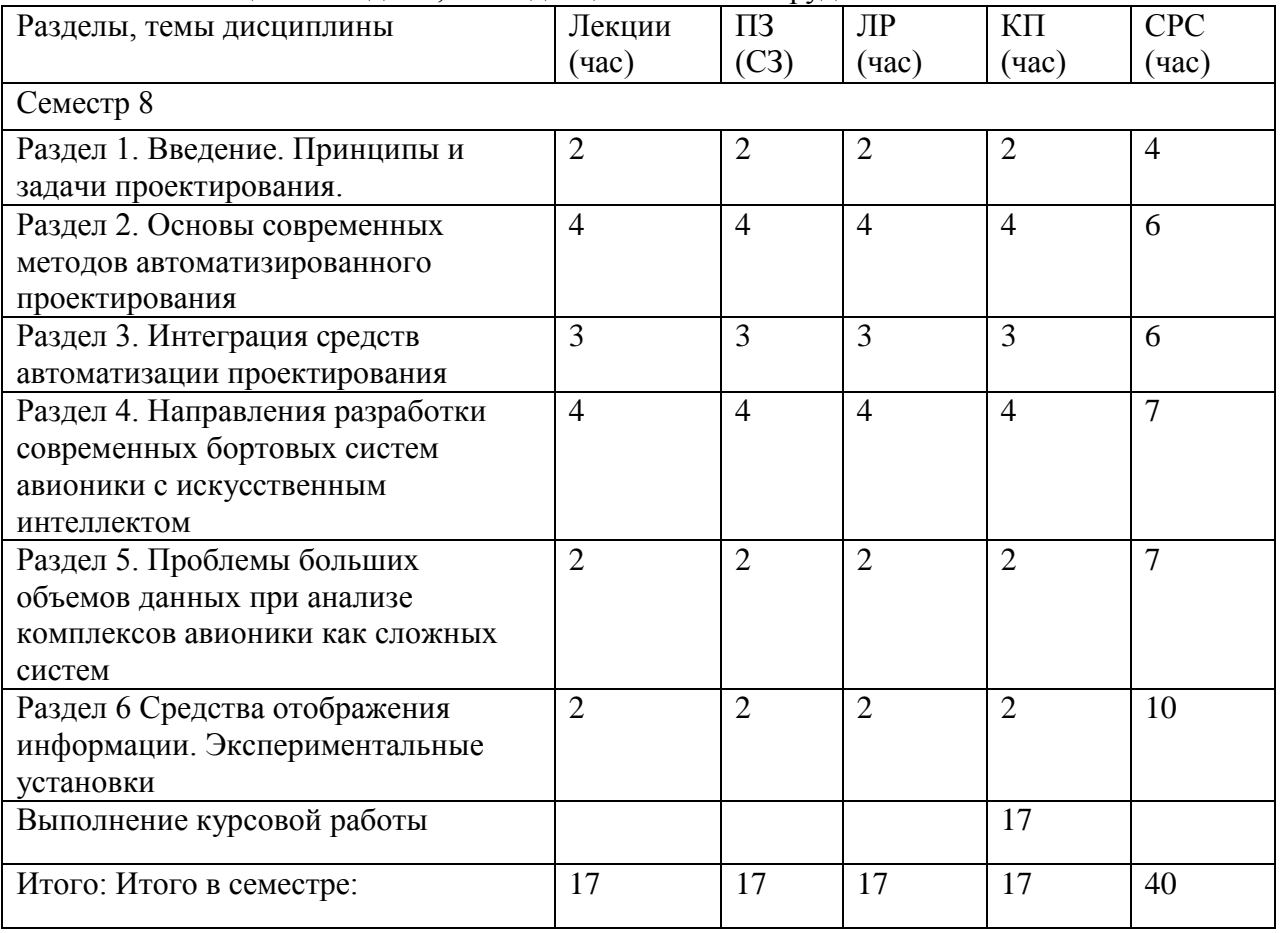

Практическая подготовка заключается в непосредственном выполнении обучающимися определенных трудовых функций, связанных с будущей профессиональной деятельностью.

4.2. Содержание разделов и тем лекционных занятий.

Содержание разделов и тем лекционных занятий приведено в таблице 4.

Таблица 4 – Содержание разделов и тем лекционных занятий

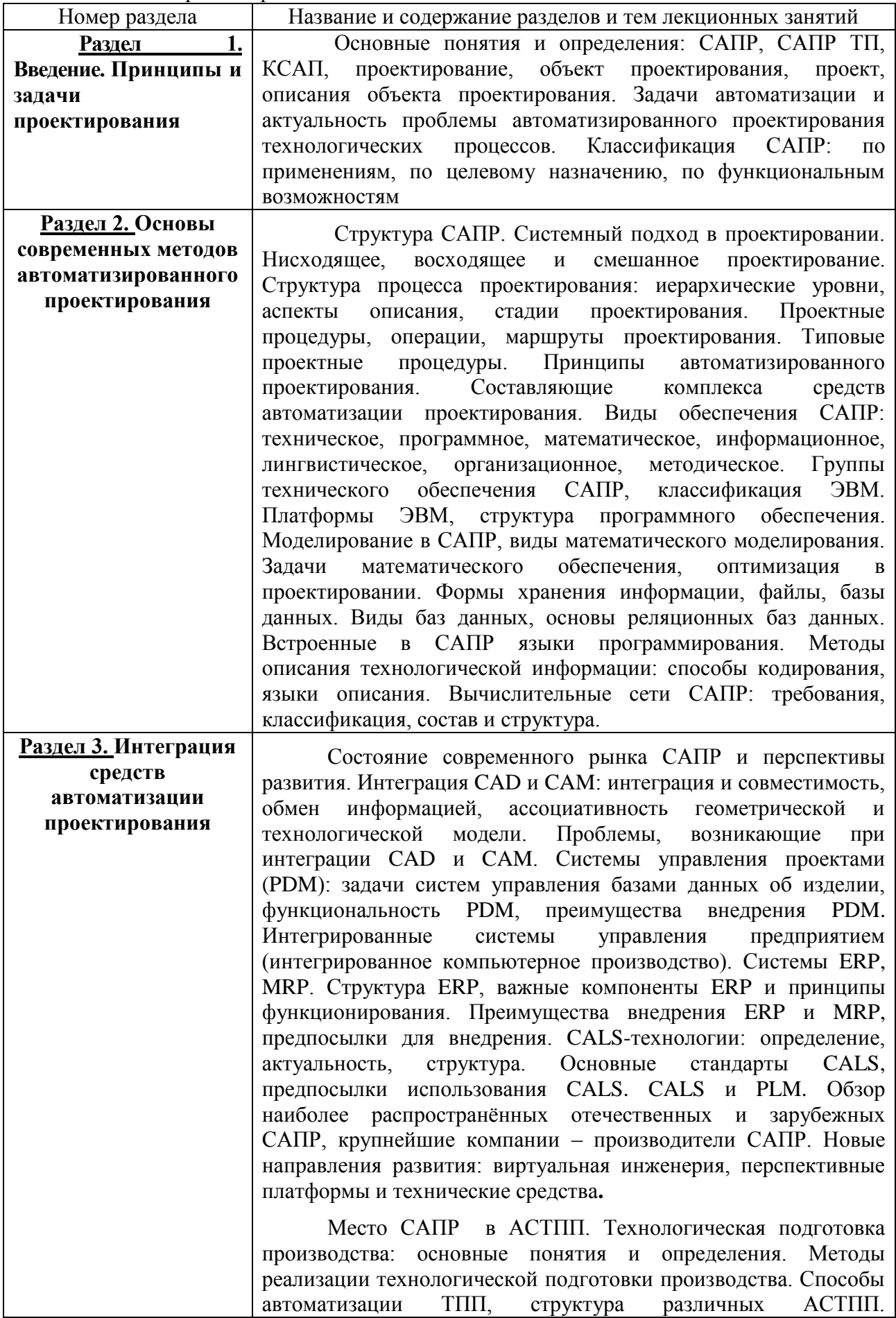

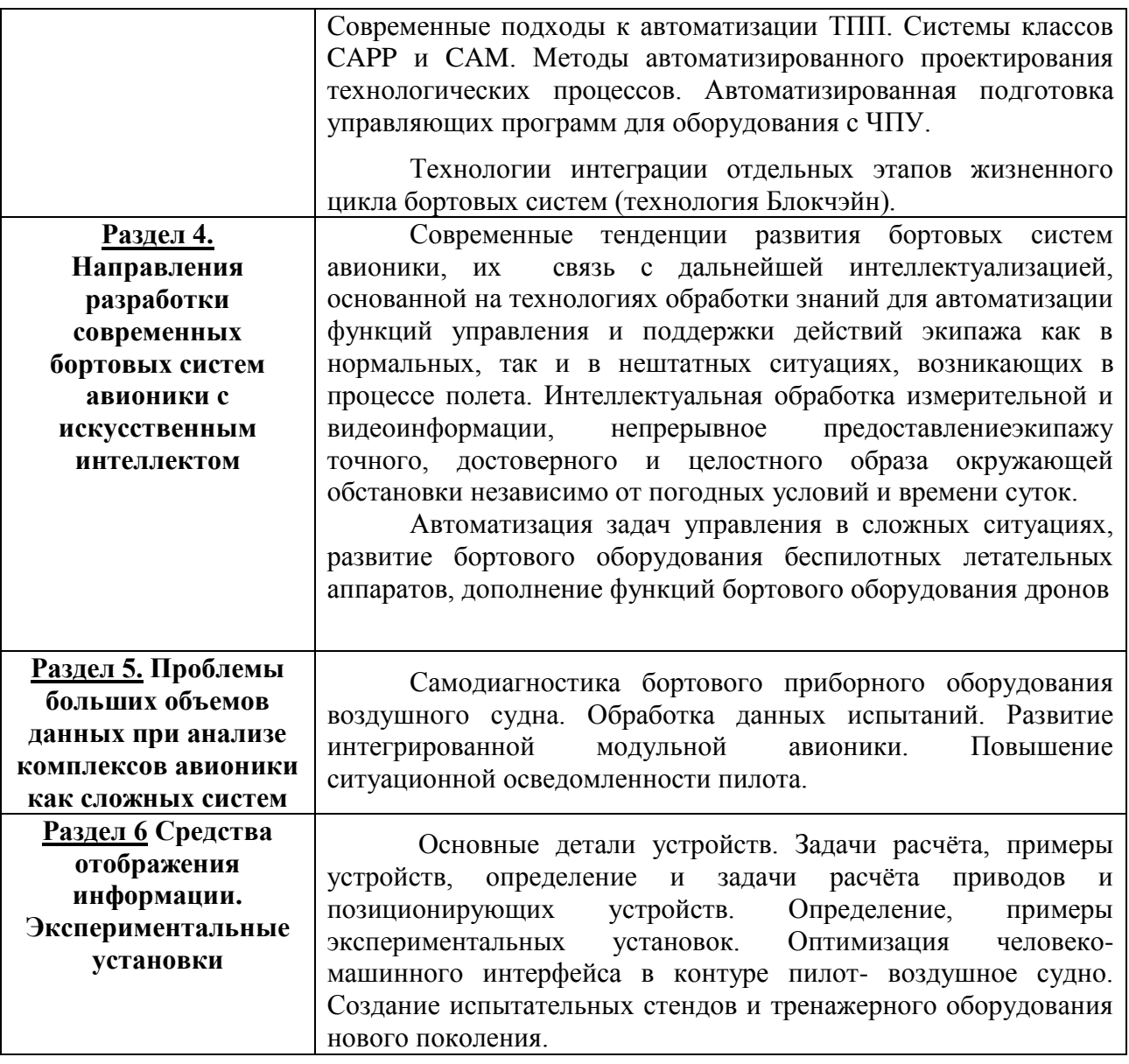

4.3. Практические (семинарские) занятия

Темы практических занятий и их трудоемкость приведены в таблице 5.

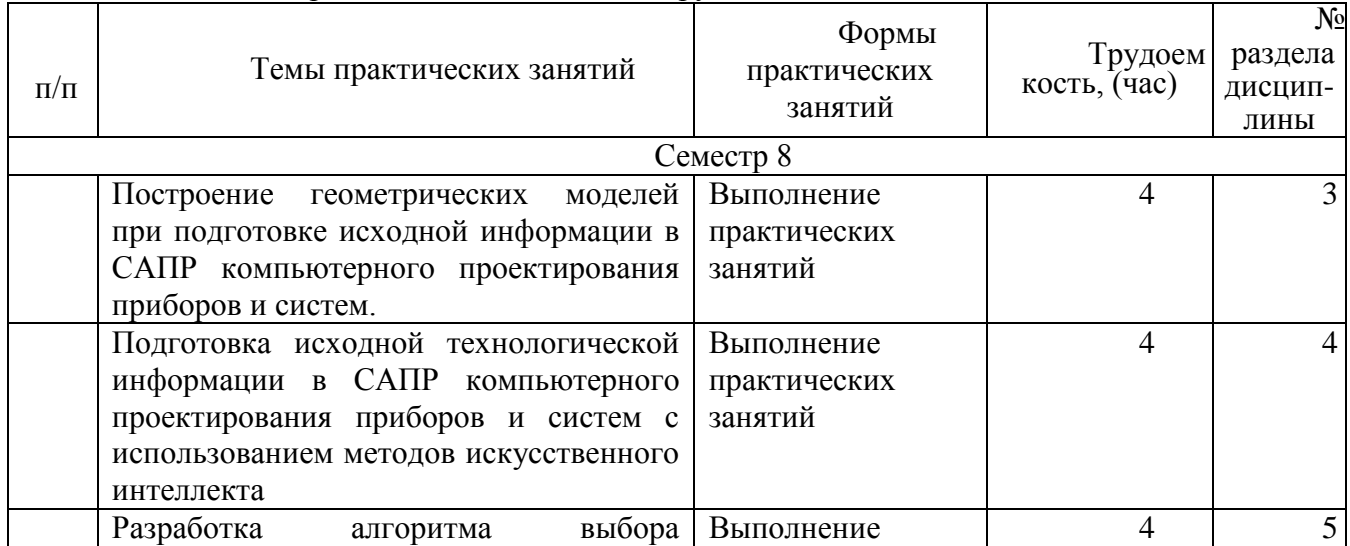

## Таблица 5 – Практические занятия и их трудоемкость

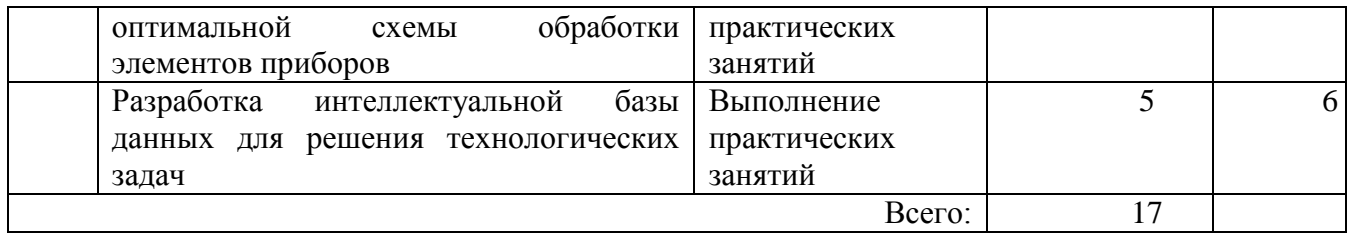

### 4.4. Лабораторные занятия

Темы лабораторных занятий и их трудоемкость приведены в таблице 6.

#### Таблица 6 – Лабораторные занятия и их трудоемкость

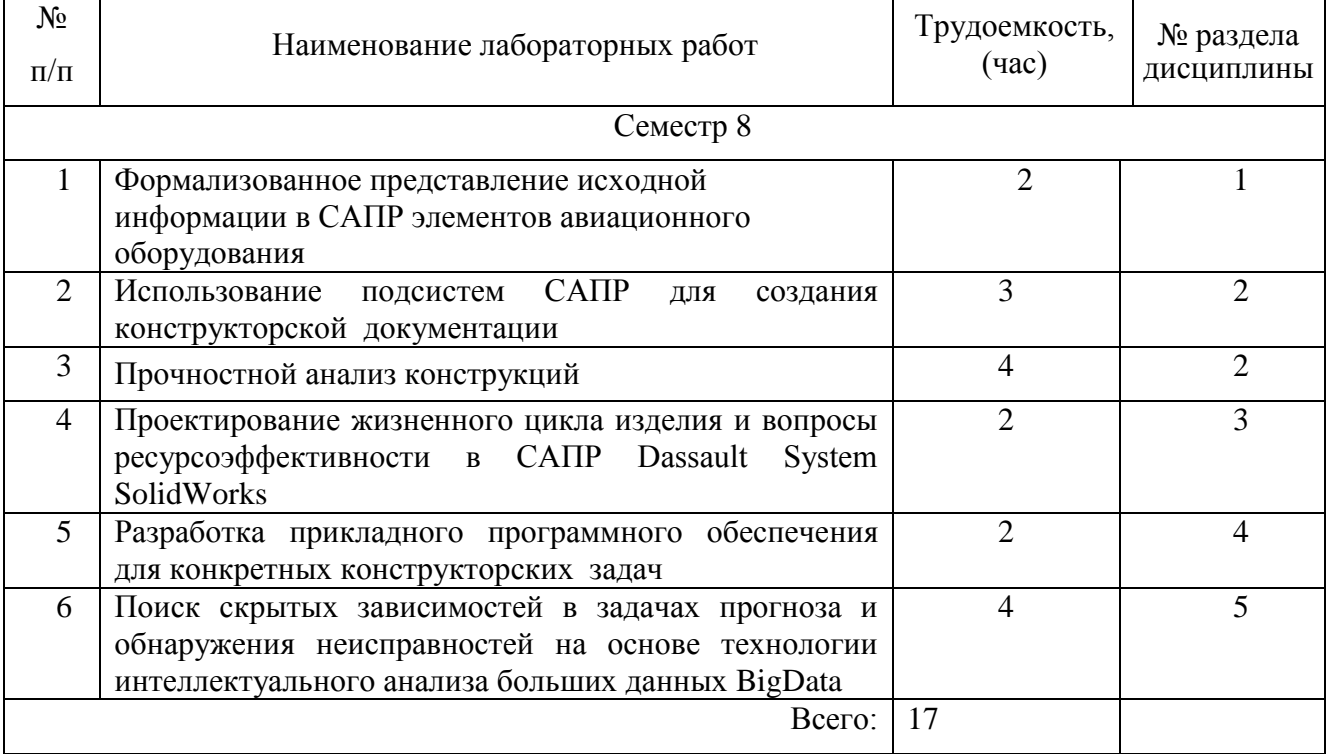

4.5. Курсовое проектирование/ выполнение курсовой работы Цель курсовой работы:

Часов практической подготовки:

Примерные темы заданий на курсовую работу приведены в разделе 10 РПД.

4.6. Самостоятельная работа обучающихся

Виды самостоятельной работы и ее трудоемкость приведены в таблице 7.

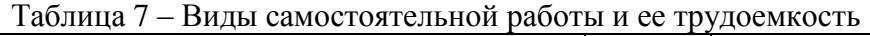

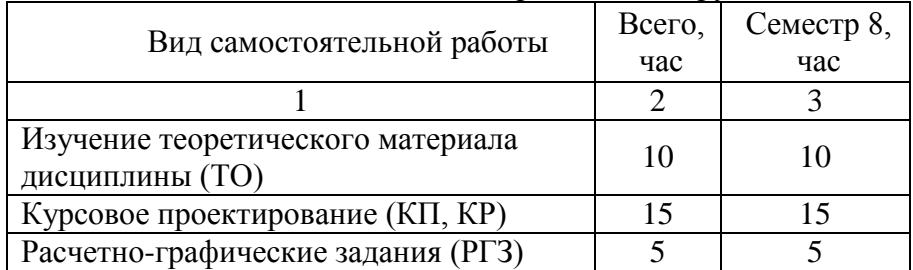

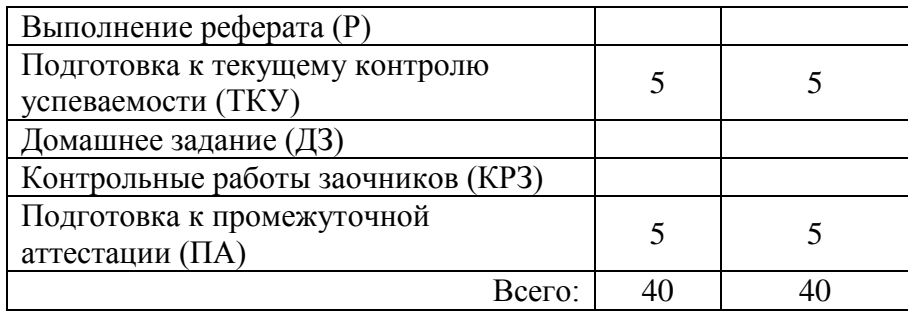

## 5. Перечень учебно-методического обеспечения

для самостоятельной работы обучающихся по дисциплине (модулю) Учебно-методические материалы для самостоятельной работы обучающихся указаны в п.п. 7-11.

## 6. Перечень печатных и электронных учебных изданий Перечень печатных и электронных учебных изданий приведен в таблице 8. Таблица 8– Перечень печатных и электронных учебных изданий

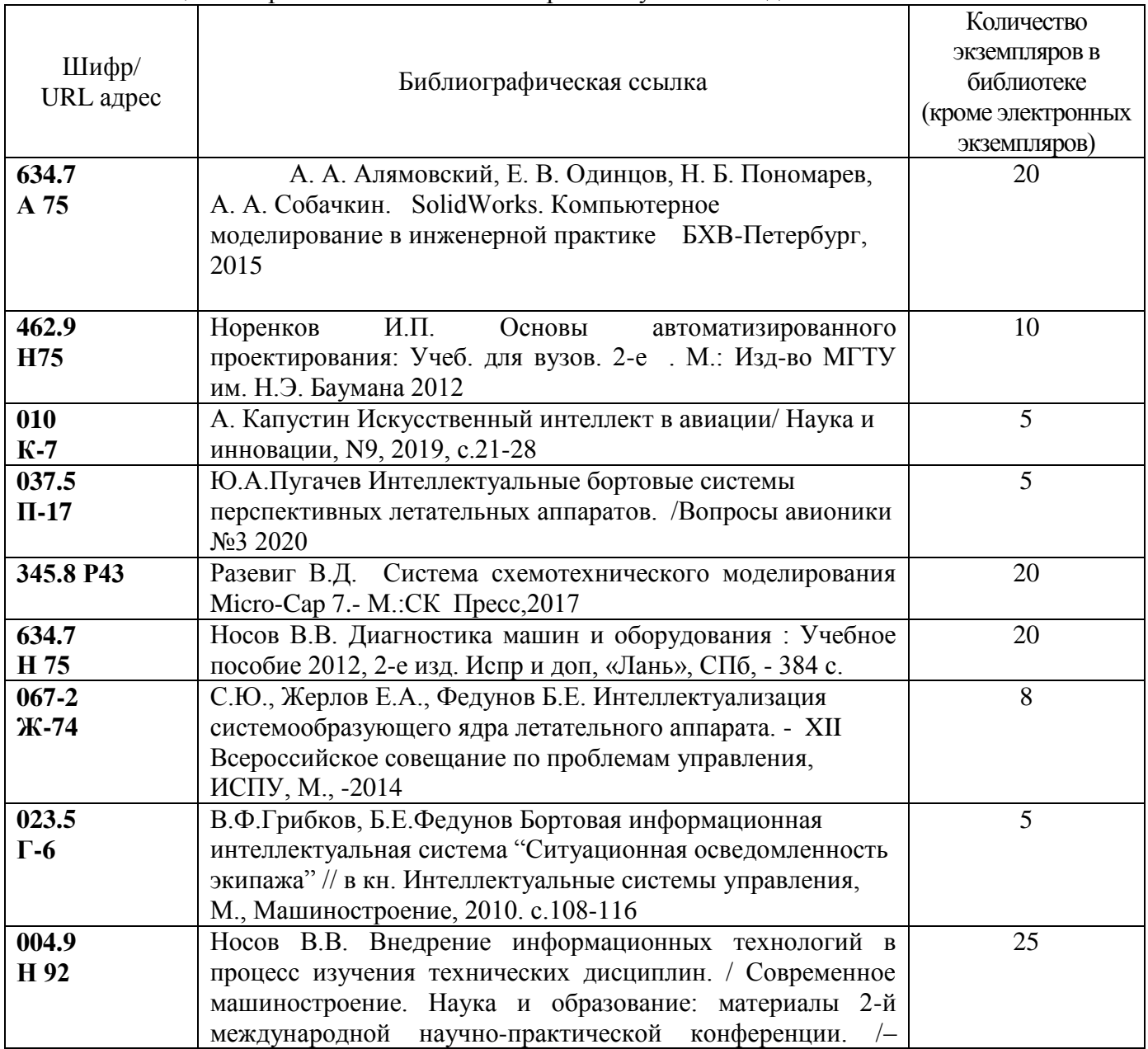

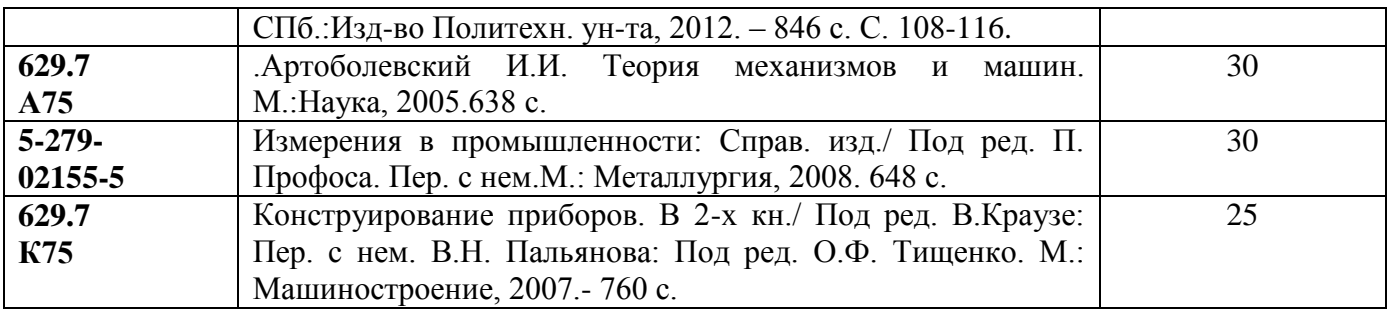

## 7. Перечень электронных образовательных ресурсов

информационно-телекоммуникационной сети «Интернет»

Перечень электронных образовательных ресурсов информационнотелекоммуникационной сети «Интернет», необходимых для освоения дисциплины приведен в таблице 9.

Таблица 9 – Перечень электронных образовательных ресурсов информационнотелекоммуникационной сети «Интернет»

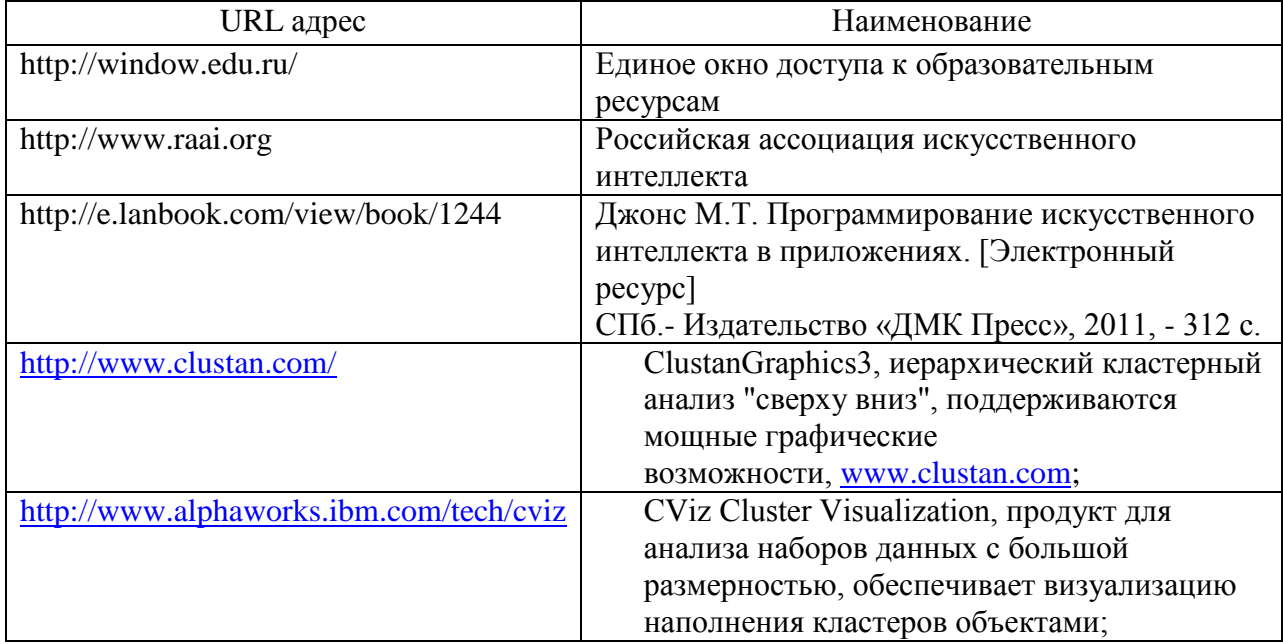

#### 8. Перечень информационных технологий

8.1. Перечень программного обеспечения, используемого при осуществлении образовательного процесса по дисциплине.

Перечень используемого программного обеспечения представлен в таблице 10.

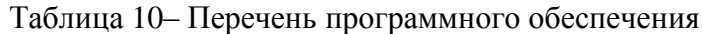

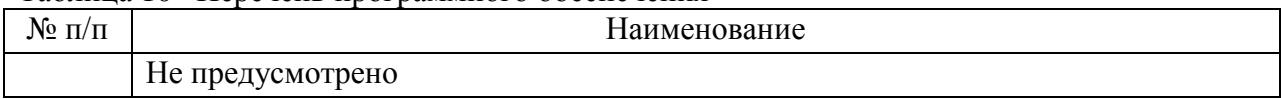

8.2. Перечень информационно-справочных систем,используемых при осуществлении образовательного процесса по дисциплине

Перечень используемых информационно-справочных систем представлен в таблице 11.

Таблица 11– Перечень информационно-справочных систем

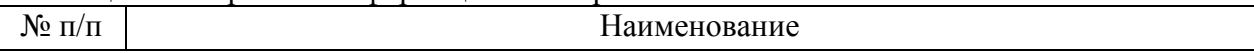

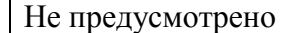

#### 9. Материально-техническая база

Состав материально-технической базы, необходимой для осуществления образовательного процесса по дисциплине, представлен в таблице12.

Таблица 12 – Состав материально-технической базы

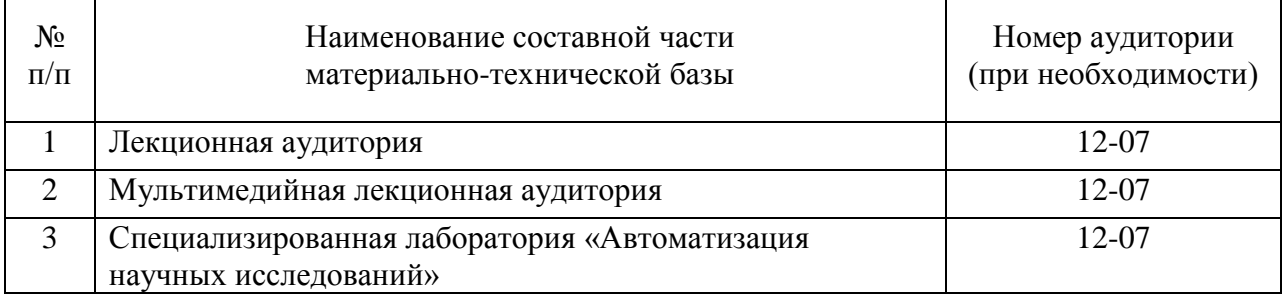

#### 10. Оценочные средства для проведения промежуточной аттестации

10.1. Состав оценочных средствдля проведения промежуточной аттестации обучающихся по дисциплине приведен в таблице 13.

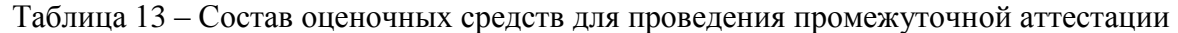

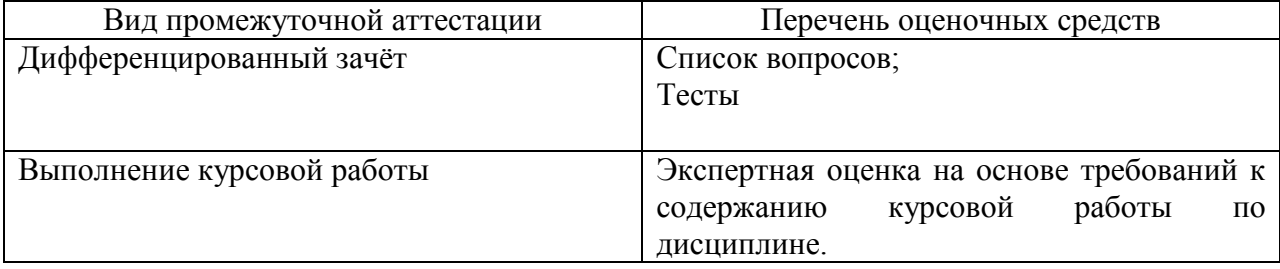

10.2. В качестве критериев оценки уровня сформированности (освоения) компетенций обучающимися применяется 5-балльная шкала оценки сформированности компетенций, которая приведена в таблице 14. В течение семестра может использоваться 100-балльная шкала модульно-рейтинговой системы Университета, правила использования которой, установлены соответствующим локальным нормативным актом ГУАП.

Таблица 14 –Критерии оценки уровня сформированности компетенций

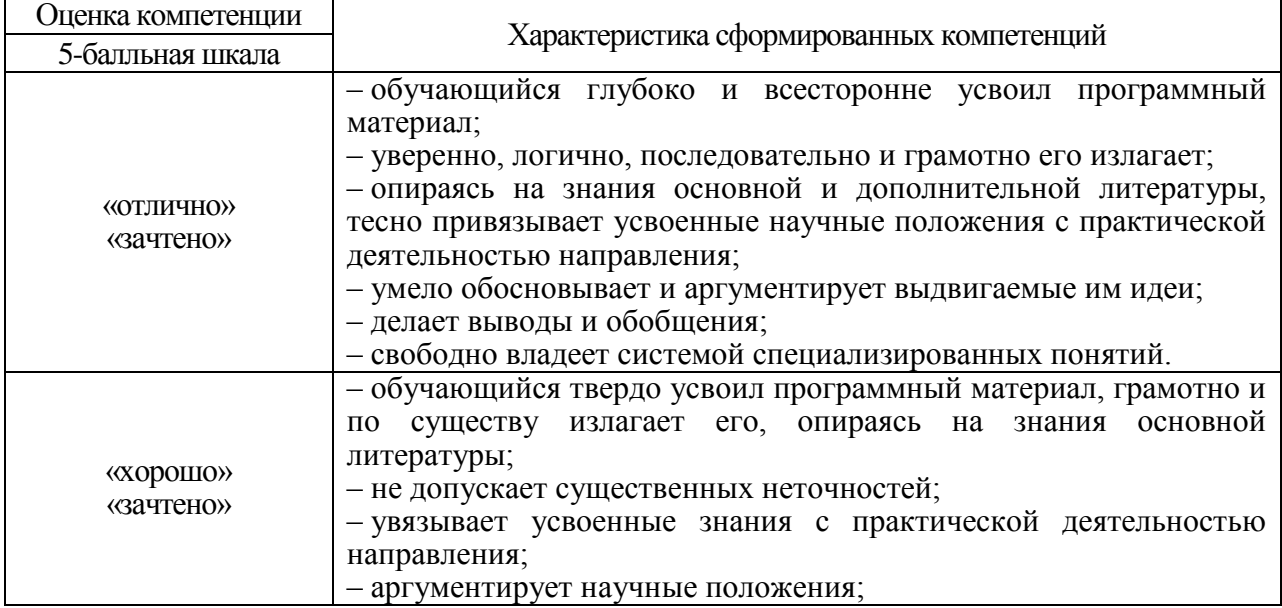

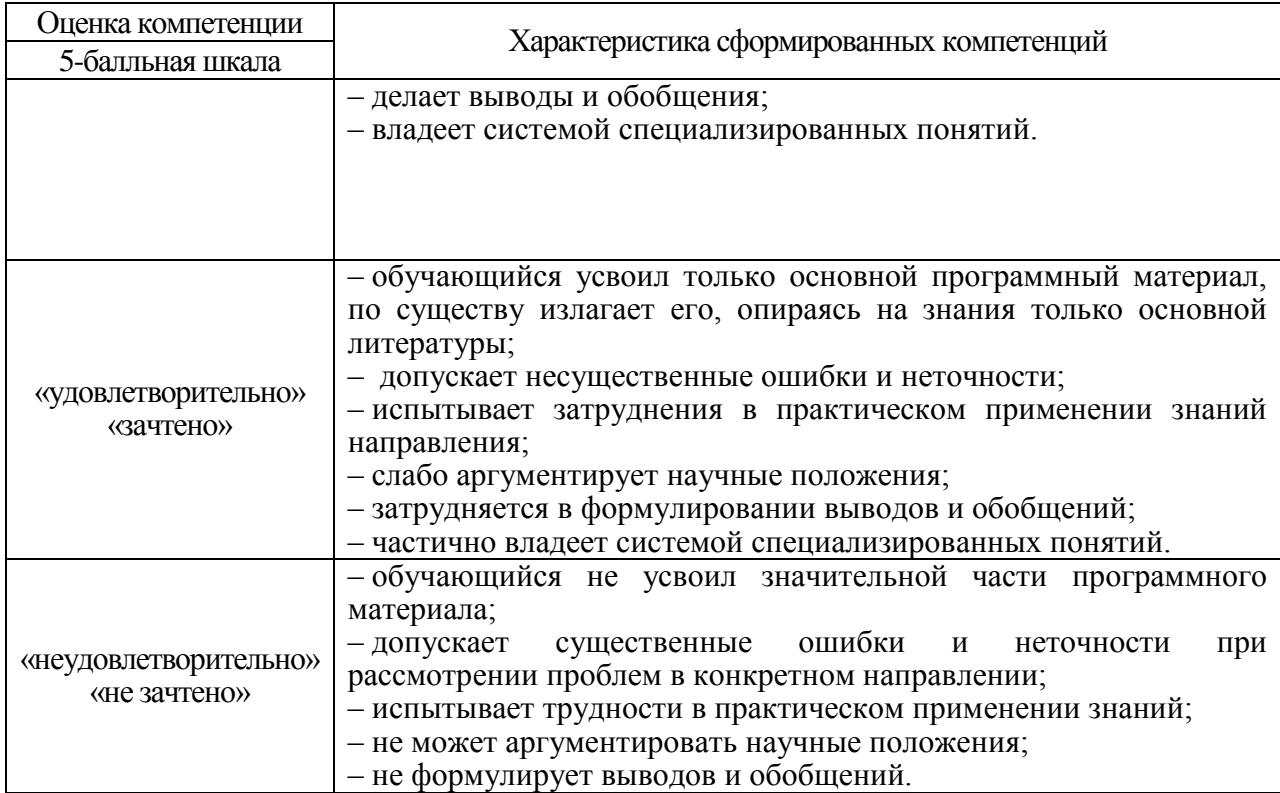

10.3. Типовые контрольные задания или иные материалы.

Вопросы (задачи) для экзамена представлены в таблице 15.

Таблица 15 – Вопросы (задачи) для экзамена

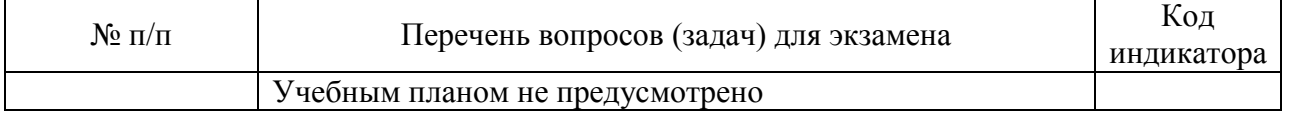

Вопросы (задачи) для зачета / дифф. зачета представлены в таблице 16. Таблица 16 – Вопросы (задачи) для зачета / дифф. зачета

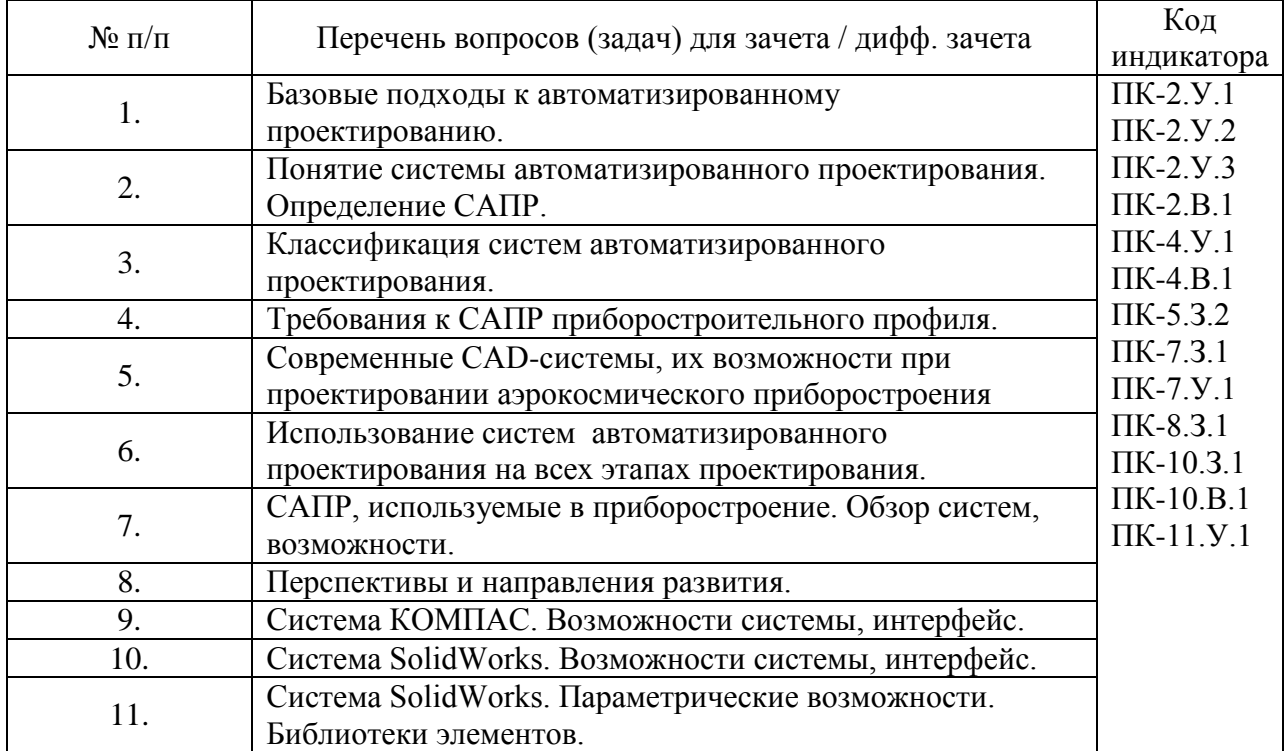

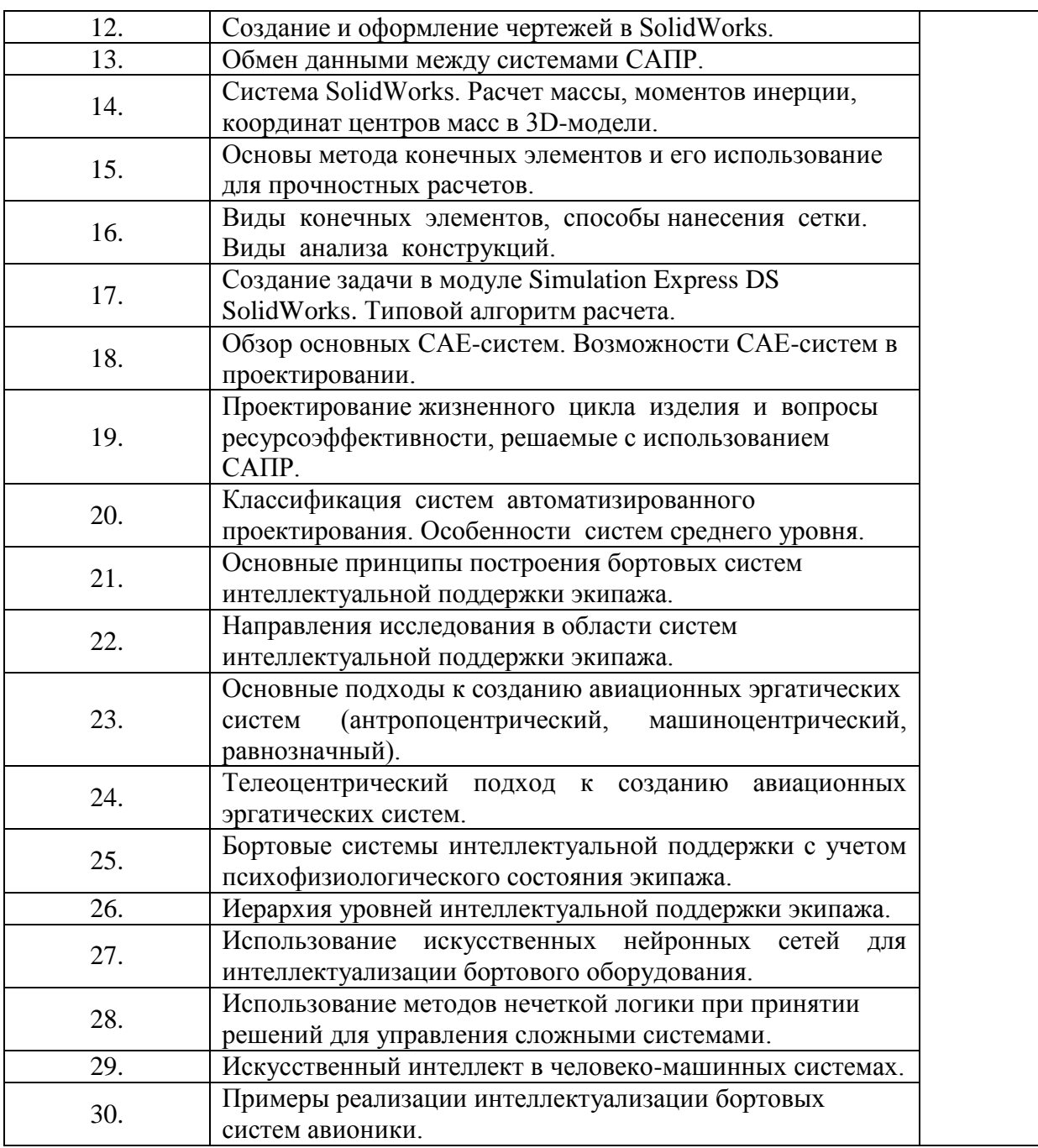

Перечень тем для курсового проектирования/выполнения курсовой работы представлены в таблице 17.

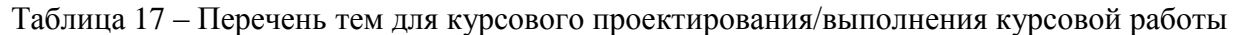

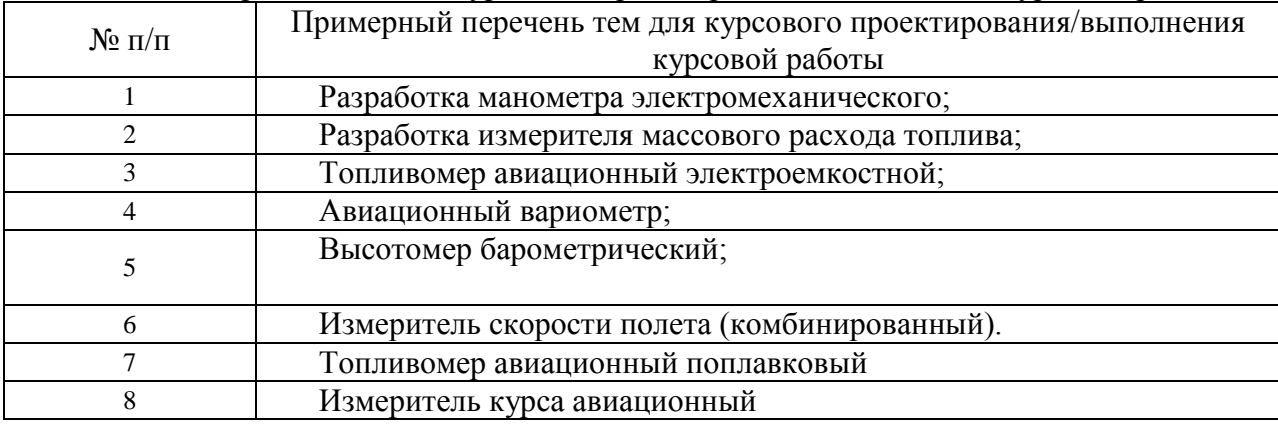

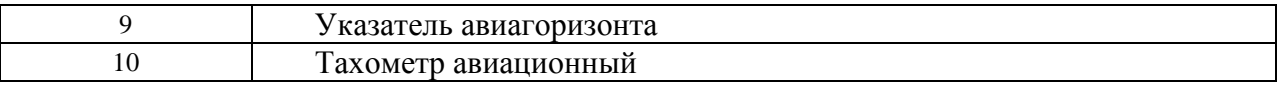

Вопросы для проведения промежуточной аттестации в виде тестирования представлены в таблице 18.

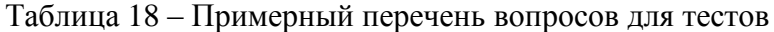

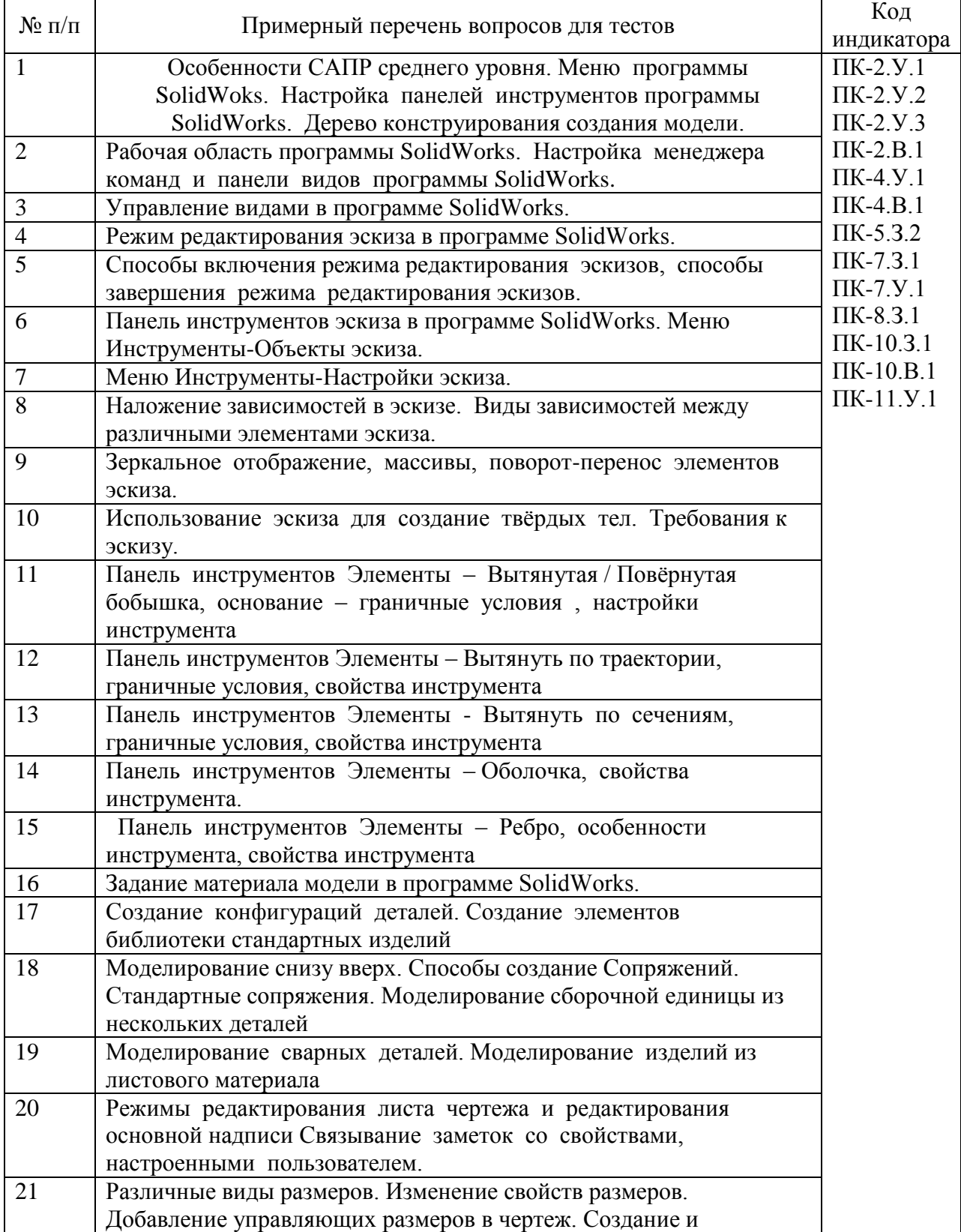

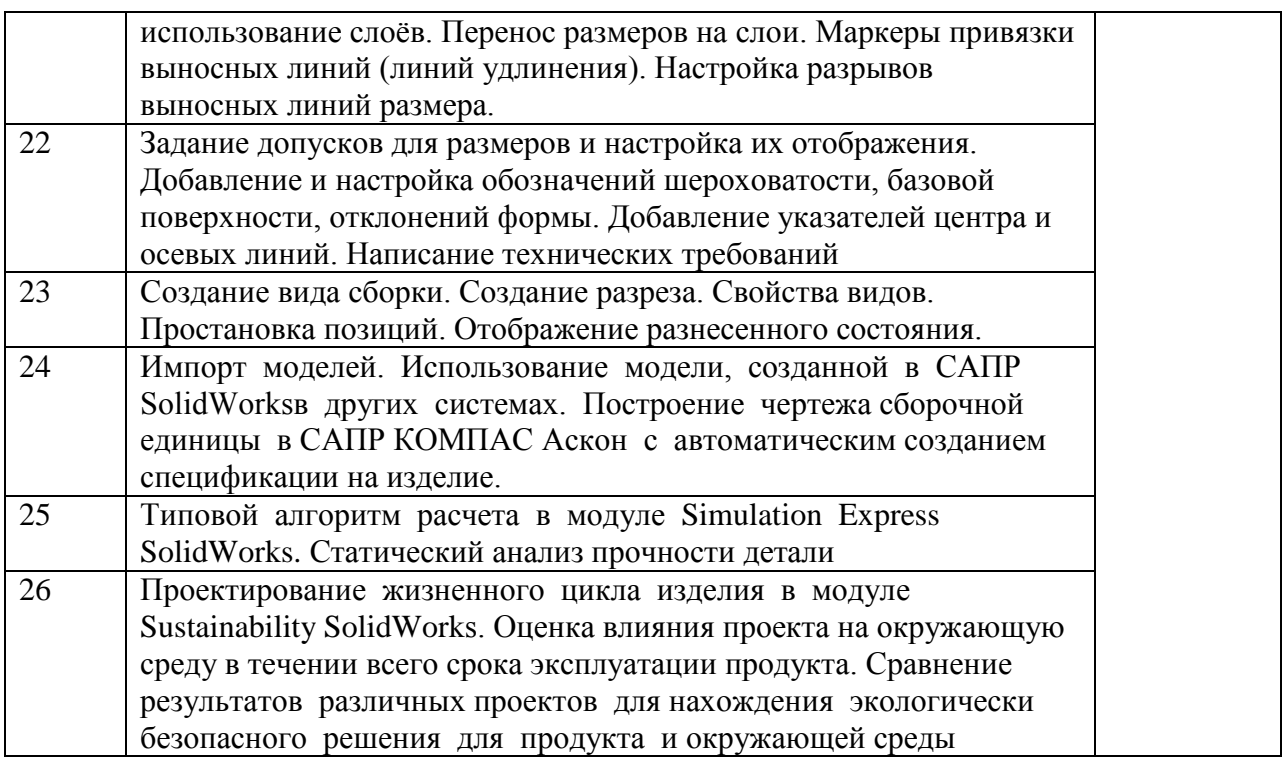

Перечень тем контрольных работ по дисциплине обучающихся заочной формы обучения, представлены в таблице 19.

Таблица 19 – Перечень контрольных работ

| No<br>$\Pi/\Pi$<br>$\sim$ | <b>pabot</b><br>перечень<br>трольных<br><b>KOH'I</b> |  |
|---------------------------|------------------------------------------------------|--|
|                           | тусмотрено<br>пe<br>пред                             |  |

10.4. Методические материалы, определяющие процедуры оценивания индикаторов, характеризующих этапы формирования компетенций, содержатся в локальных нормативных актах ГУАП, регламентирующих порядок и процедуру проведения текущего контроля успеваемости и промежуточной аттестации обучающихся  $\Gamma$ *YAH*.

11. Методические указания для обучающихся по освоению дисциплины (Ниже приводятся рекомендации по составлению данного раздела)

11.1. Методические указания для обучающихся по освоению лекционного материала (если предусмотрено учебным планом по данной дисциплине).

Основное назначение лекционного материала - логически стройное, системное, глубокое и ясное изложение учебного материала. Назначение современной лекции в рамках дисциплины не в том, чтобы получить всю информацию по теме, а в освоении фундаментальных проблем дисциплины, методов научного познания, новейших достижений научной мысли. В учебном процессе лекция выполняет методологическую, организационную и информационную функции. Лекция раскрывает понятийный аппарат конкретной области знания, её проблемы, дает цельное представление о дисциплине, показывает взаимосвязь с другими дисциплинами.

Планируемые результаты при освоении обучающимися лекционного материала:

получение современных, целостных, взаимосвязанных знаний. уровень которых определяется целевой установкой к каждой конкретной теме;

получение опыта творческой работы совместно с преподавателем;

 развитие профессионально-деловых качеств, любви к предмету и самостоятельного творческого мышления.

появление необходимого интереса, необходимого для самостоятельной работы;

 получение знаний о современном уровне развития науки и техники и о прогнозе их развития на ближайшие годы;

 научиться методически обрабатывать материал (выделять главные мысли и положения, приходить к конкретным выводам, повторять их в различных формулировках);

получение точного понимания всех необходимых терминов и понятий.

Лекционный материал может сопровождаться демонстрацией слайдов и использованием раздаточного материала при проведении коротких дискуссий об особенностях применения отдельных тематик по дисциплине.

Структура предоставления лекционного материала:

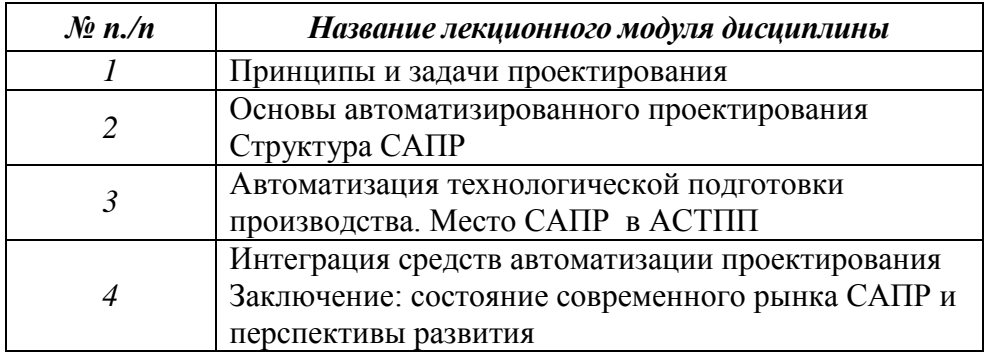

11.2. Методические указания для обучающихся по участию в семинарах *(если предусмотрено учебным планом по данной дисциплине)*

11.3. Методические указания для обучающихся по прохождению практических занятий *(если предусмотрено учебным планом по данной дисциплине)*

Практическое занятие является одной из основных форм организации учебного процесса, заключающаяся в выполнении обучающимися под руководством преподавателя комплекса учебных заданий с целью усвоения научно-теоретических основ учебной дисциплины, приобретения умений и навыков, опыта творческой деятельности.

Целью практического занятия для обучающегося является привитие обучающимся умений и навыков практической деятельности по изучаемой дисциплине.

Планируемые результаты при освоении обучающимся практических занятий:

 закрепление, углубление, расширение и детализация знаний при решении конкретных задач;

 развитие познавательных способностей, самостоятельности мышления, творческой активности;

 овладение новыми методами и методиками изучения конкретной учебной дисциплины;

 выработка способности логического осмысления полученных знаний для выполнения заданий;

 обеспечение рационального сочетания коллективной и индивидуальной форм обучения.

#### Требования к проведению практических занятий

Практическое занятие является одной из основных форм организации учебного процесса, заключающаяся в выполнении обучающимися под руководством преподавателя комплекса учебных заданий с целью усвоения научно-теоретических основ учебной дисциплины, приобретения умений и навыков, опыта творческой деятельности.

Целью практического занятия для обучающегося является привитие обучающемся умений и навыков практической деятельности по изучаемой дисциплине.

Планируемые результаты при освоении обучающемся практических занятий:

 закрепление, углубление, расширение и детализация знаний при решении конкретных задач;

 развитие познавательных способностей, самостоятельности мышления, творческой активности;

 овладение новыми методами и методиками изучения конкретной учебной дисциплины;

 выработка способности логического осмысления полученных знаний для выполнения заданий;

 обеспечение рационального сочетания коллективной и индивидуальной форм обучения.

Функции практических занятий:

познавательная;

развивающая;

воспитательная.

По характеру выполняемых обучающимся заданий по практическим занятиям подразделяются на:

 ознакомительные, проводимые с целью закрепления и конкретизации изученного теоретического материала;

 аналитические, ставящие своей целью получение новой информации на основе формализованных методов;

 творческие, связанные с получением новой информации путем самостоятельно выбранных подходов к решению задач.

Формы организации практических занятий определяются в соответствии со специфическими особенностями учебной дисциплины и целями обучения. Они могут проводиться:

 в интерактивной форме (решение ситуационных задач, занятия по моделированию реальных условий, деловые игры, игровое проектирование, имитационные занятия, выездные занятия в организации (предприятия), деловая учебная игра, ролевая игра, психологический тренинг, кейс, мозговой штурм, групповые дискуссии);

 в не интерактивной форме (выполнение упражнений, решение типовых задач, решение ситуационных задач и другое).

Методика проведения практического занятия может быть различной, при этом важно достижение общей цели дисциплины.

11.4. Методические указания для обучающихся по выполнению лабораторных работ *(если предусмотрено учебным планом по данной дисциплине)*

В ходе выполнения лабораторных работ обучающийся должен углубить и закрепить знания, практические навыки, овладеть современной методикой и техникой эксперимента в соответствии с квалификационной характеристикой обучающегося. Выполнение лабораторных работ состоит из экспериментально-практической, расчетноаналитической частей и контрольных мероприятий.

Выполнение лабораторных работ обучающимся является неотъемлемой частью изучения дисциплины, определяемой учебным планом, и относится к средствам, обеспечивающим решение следующих основных задач обучающегося:

 приобретение навыков исследования процессов, явлений и объектов, изучаемых в рамках данной дисциплины;

 закрепление, развитие и детализация теоретических знаний, полученных на лекциях;

получение новой информации по изучаемой дисциплине;

 приобретение навыков самостоятельной работы с лабораторным оборудованием и приборами.

**Типовой вариант лабораторной работы по теме "Поиск скрытых зависимостей в задачах прогноза и обнаружения неисправностей на основе технологий интеллектуального анализа больших объемов данных BigData"**

Изучение методов исследования структур данных по результатам объективного контроля параметров функционирования ГТД (газотурбинного двигателя) с использованием технологии интеллектуального анализа данных DataMining. Использование программы PolyAnalyst (разделение классов в пространстве признаков, дискриминантный и кластерный анализ).

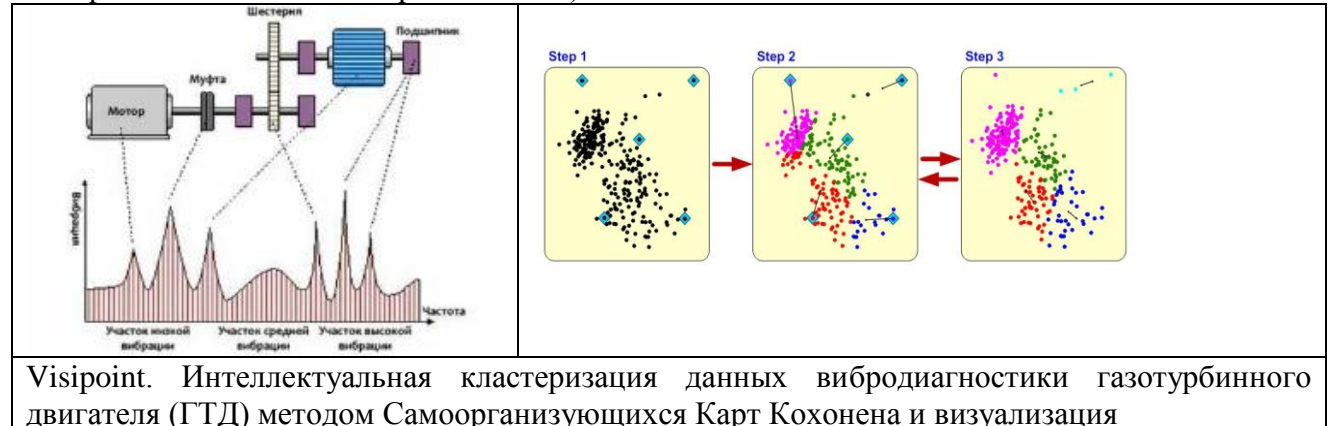

### **Пример дискриминантного анализа при интеллектуальном анализе данных : Диагностика помпажа в компрессоре газотурбинного двигателяГТД**

Рассматривается ситуация, когда оцениваемый критериальный показатель измерен в номинальной шкале и представлен в виде кода:

- Гр.1 срыв потока воздуха в лопаточных аппаратах
- Гр.2 срыв потока воздуха в спрямляющих аппаратах
- Гр.3 неустойчивость вращения компрессора
- Гр.4 попадание инородных предметов ГТД

В качестве изучаемого инструментария используется технология искусственного интеллекта для классификации контролируемых параметров работы ГТД в сочетании с выявляемыми типами помпажа (срыва воздушного потока в двигателе)

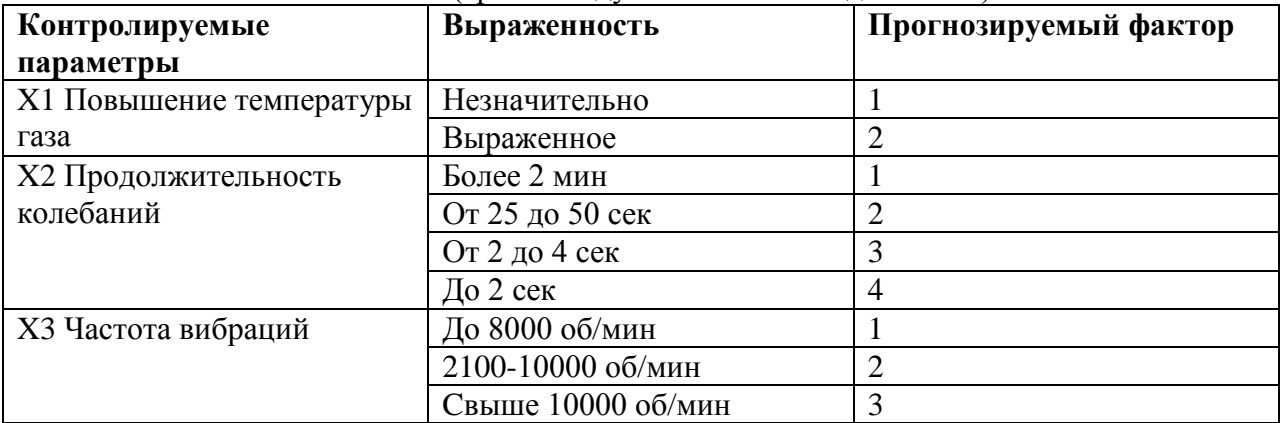

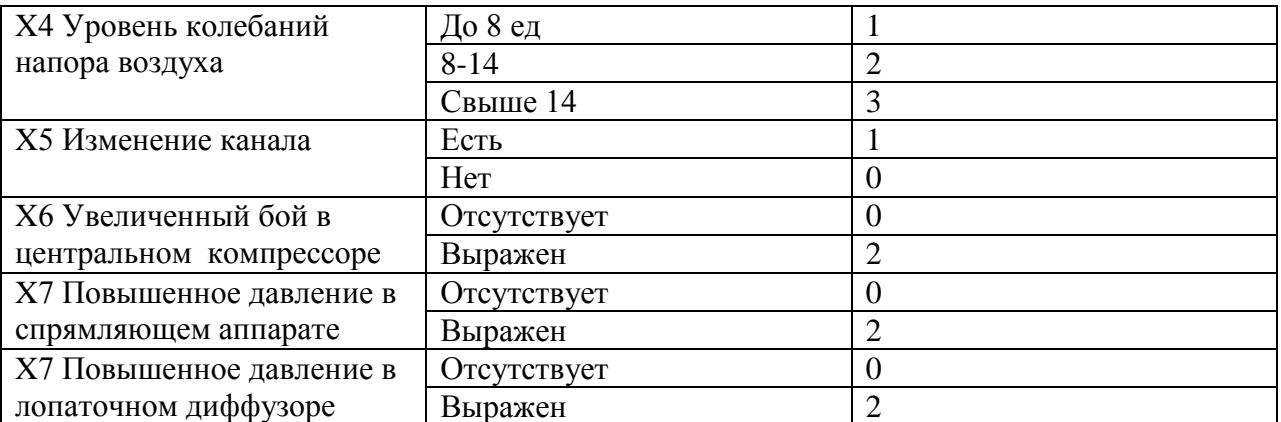

В качестве индивидуального задания учащийся получаем таблицу с результатами зависимостей прогнозируемого фактора от контролируемых параметров по результатм экспериментальных измерений Порядок выполнения задания с использованием программы Statgraph:

- 1. Выбираем Speial>Vultivariate Methods>Discriminant Analysis
- 2. Вводем в поле Classification Factor переменную с именем group а в поле Data переменные х1...х8. Нажимаем ОК. На экран выдается сводка дискриминантного анализа.
- 3. таблица содержит характеристики трех выделенных дискриминантных функций (Discriminant Function), собственные значения (Eigenvalue), вклад каждой функции объяснение дисперсии симптомов (Relative Percentage) в процентах,  $\mathbf{B}$ канонические корреляции с классифицирующим фактором (Canonical Correlation) и оценки уровня значимости дискриминантных функций по критериям лямбда и Хиквадрат. Как следует из приведенных цифр, для решения диагностической задачи достаточно применить две дискриминантные функции F1 и F2, на которые в сумме приходится 98,33% дисперсии симптомов.
- 4. Нажмем кнопку табличных опций (вторая слева вверху) и установим флажок Нажмем ОК. Получаем таблицы коэффициентов Discriminant Functions. дискриминантных функций. Первая таблица содержим коэффициенты трех дискриминантных функций в стандартизированном виде. Для расчета по этим функциям в них следует подставлять стандартизированные значения исходных признаков. Вторая таблица включает константы  $\overline{M}$ коэффициенты дискриминантных функций F1 и F2, в которые вводятся натуральные значения признаков

 $F1 = -6.05 + 0.67*x1 + 0.33*x2 + 0.34*x3 + 0.46*x4 + 0.66*x5 + 0.73*x6 + 0.45*x7 + 0.8*x8$  $F2=0,12-0,17*x1+0.97*x2-1,03*x3-0,71*x4+0,26*x5-0,04*x6+0,33*x7-0,31*x8$ 

- 5. Вызовем еще раз окно табличных опций и попросим выдать на экран результаты расчета координат центроидов групп, а также групповых статистик. По значениям групповых центроидов можно уяснить, каковы средние значения симптомов в каждой группе и какова их вариация относительно средних. Видно, что по отдельно взятым разрозненным симптомам невозможно добиться постановки удовлетворительного диагноза. Здесь налицо многомерная диагностическая задача, когда только совокупное взаимодействие признаков способно в той или иной степени отражать разбиение объектов на классы по актуальному критерию.
- 6. Для графического отображения результатов нажимаем кнопку графических опций (третья слева вверху) и в представленном окне диалога закажем график дискриминантных функций (Discriminant Function). На диаграмме рессеивания хорошо видно, что объекты четвертого класса (попадание инородных предметов образуют самостоятельную, четко выраженную группировку, ГТД)  $He$

пересекающуюся с другими классами. В то же время, остальные классы имеют значительные пересечения в пространстве дискриминантных функций. В прицнипе уже по этой картине можно составить диагностическое правило. Оно будет заключаться в вычислении расстояния от диагностируемого объекта до центроидов классов в пространстве канонических дискриминантных функций. Вместе с тем, диагностики более точные результаты дает применение линейных дискриминантных функций Фишера, параметры которых также определяются в рамках процелуры дискриминантного анализа. Они здесь имеют название классифицирующих функций (Classification Functions) и были охарактеризованы выше.

7. Доступ к классифицирующим функциям осуществляется через окно диалога залания табличных опций. Для количественного выражения результатов применения классифицирующих функций обратимся снова к окну диалога задания табличных опций (нажав вторую слева кнопку) и установим флажок Classification Table. Нажимаем ОК. Ролучаем две таблицы. Из верхней таблицы черпаем сведения об итоговых результатах диагностики. Точность диагностики первой группы составляет 78.75%, второй группы - 64%, третьей группы - 65,38%. Это не слишком точные результаты, которые, однако, могут в какой- то мере содействовать при вынесении специалистом окончательного заключения. Вместе с тем. Константация 4 группы осуществляется со 100-процентной надежностью, что следует считать определенным достижением  $\overline{B}$ применении методов дискриминантного анализа для решения практически важных задач диагностики состояния лвигателя.

Во второй таблице дается детальный разбор результатов диагностики на основе методов искусственного интеллекта при анализе больших объемов данных посредством полученных классифицирующих функций. Для каждого объекта приведены значения двух наибольших дискриминантных функций и результат отнесения к тому или иному классу. Неправильно классифицированные объекты помечены звездочкой. Это дает пищу для дополнительных размышлений о причине неудачных автоматических диагнозов.

#### Структура и форма отчета о лабораторной работе

По окончании выполнения лабораторной работы каждый студент предоставляет преподавателю отчет. Отчет по лабораторной работе оформляется на листах формата А4 с одной стороны печатным шрифтом размера не менее 12 пт, межстрочный интервал одинарный. Поля страницы: верхнее и нижнее 20 мм, левое – 30 мм, правое – 1,5 мм. Все листы отчета оформляются в едином стиле в следующем порядке:

- титульный лист:
- $\bullet$ задание на лабораторную работу (содержание лабораторной работы, условия задач по программированию или др.);
- распечатки программ и компьютерных материалов с комментариями и наборами тестов для проверки правильности их работы;
- результаты выполнения индивидуальных дополнительных заданий, если таковые  $\bullet$ имелись;
- приложения (рисунки, копии экрана, блок-схемы программ и др.).  $\bullet$

Подготовленные студентом электронные материалы прилагаются к отчету на электронных носителях или сохраняются на сервере кафедры. Подготовленный в печатном виде отчет подписывается студентом и преподавателем.

Задание и требования к проведению лабораторных работ

## **Типовой вариант лабораторной работы по теме "Поиск скрытых зависимостей в задачах прогноза и обнаружения неисправностей на основе технологий интеллектуального анализа больших объемов данных BigData"**

Изучение методов исследования структур данных по результатам объективного контроля параметров функционирования ГТД (газотурбинного двигателя) с использованием технологии интеллектуального анализа данных DataMining. Использование программы PolyAnalyst (разделение классов в пространстве признаков, дискриминантный и кластерный анализ).

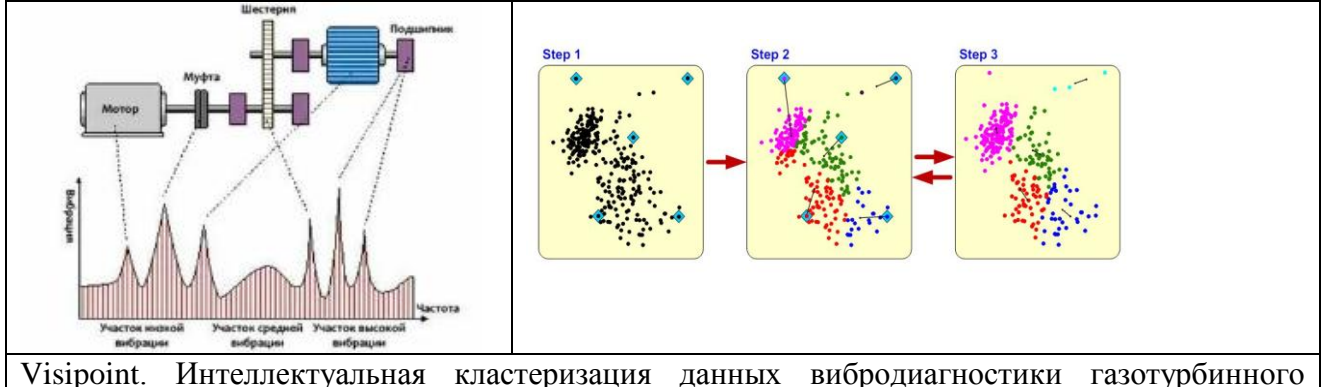

двигателя (ГТД) методом Самоорганизующихся Карт Кохонена и визуализация

#### **Пример дискриминантного анализа при интеллектуальном анализе данных : Диагностика помпажа в компрессоре газотурбинного двигателяГТД**

Рассматривается ситуация, когда оцениваемый критериальный показатель измерен в номинальной шкале и представлен в виде кода:

- Гр.1 срыв потока воздуха в лопаточных аппаратах
- Гр.2 срыв потока воздуха в спрямляющих аппаратах
- Гр.3 неустойчивость вращения компрессора
- Гр.4 попадание инородных предметов ГТД

В качестве изучаемого инструментария используется технология искусственного интеллекта для классификации контролируемых параметров работы ГТД в сочетании с выявляемыми типами помпажа (срыва воздушного потока в двигателе)

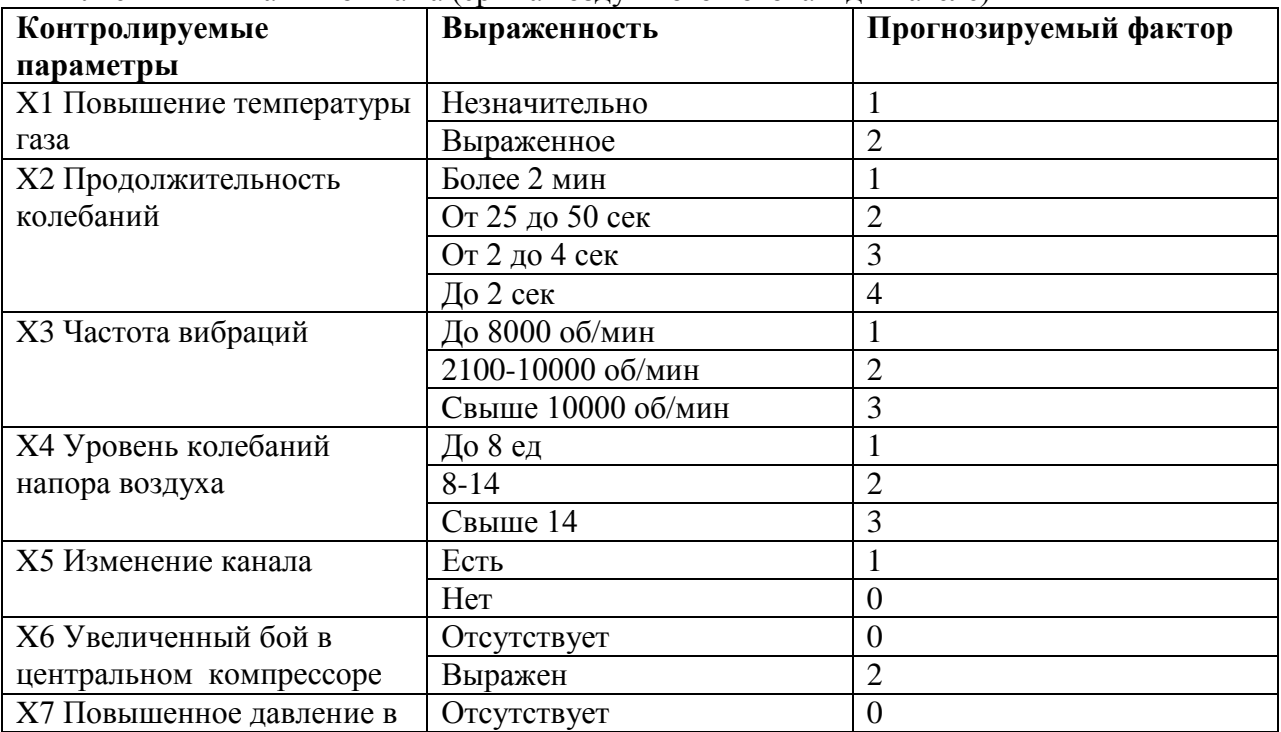

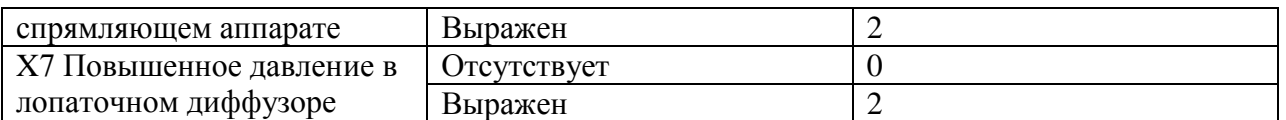

В качестве индивидуального задания учащийся получаем таблицу с результатами зависимостей прогнозируемого фактора от контролируемых параметров по результатм экспериментальных измерений Порядок выполнения задания с использованием программы Statgraph:

- 8. Выбираем Speial>Vultivariate Methods>Discriminant Analysis
- 9. Вводем в поле Classification Factor переменную с именем group а в поле Data переменные х1...х8. Нажимаем ОК. На экран выдается сводка дискриминантного анализа.
- 10. таблица содержит характеристики трех выделенных дискриминантных функций (Discriminant Function), собственные значения (Eigenvalue), вклад каждой функции объяснение лисперсии симптомов (Relative Percentage) в процентах.  $\mathbf{B}$ канонические корреляции с классифицирующим фактором (Canonical Correlation) и оценки уровня значимости дискриминантных функций по критериям лямбда и Хиквадрат. Как следует из приведенных цифр, для решения диагностической задачи достаточно применить две дискриминантные функции F1 и F2, на которые в сумме приходится 98.33% дисперсии симптомов.
- 11. Нажмем кнопку табличных опций (вторая слева вверху) и установим флажок Discriminant Functions. Нажмем ОК. Получаем таблицы коэффициентов дискриминантных функций. Первая таблица содержим коэффициенты трех дискриминантных функций в стандартизированном виде. Для расчета по этим функциям в них следует подставлять стандартизированные значения исходных признаков. Вторая таблица включает константы  $\overline{M}$ коэффициенты дискриминантных функций F1 и F2, в которые вводятся натуральные значения признаков

 $F1 = -6,05 + 0,67*x1 + 0,33*x2 + 0,34*x3 + 0,46*x4 + 0,66*x5 + 0,73*x6 + 0,45*x7 + 0,8*x8$  $F2=0,12-0,17*x1+0,97*x2-1,03*x3-0,71*x4+0,26*x5-0,04*x6+0,33*x7-0,31*x8$ 

- 12. Вызовем еще раз окно табличных опций и попросим выдать на экран результаты расчета координат центроидов групп, а также групповых статистик. По значениям групповых центроидов можно уяснить, каковы средние значения симптомов в каждой группе и какова их вариация относительно средних. Видно, что по отдельно взятым разрозненным симптомам невозможно добиться постановки удовлетворительного диагноза. Здесь налицо многомерная диагностическая задача, когда только совокупное взаимодействие признаков способно в той или иной степени отражать разбиение объектов на классы по актуальному критерию.
- 13. Для графического отображения результатов нажимаем кнопку графических опций (третья слева вверху) и в представленном окне диалога закажем график дискриминантных функций (Discriminant Function). На диаграмме рессеивания хорошо видно, что объекты четвертого класса (попадание инородных предметов ГТД) образуют самостоятельную, четко выраженную группировку, He пересекающуюся с другими классами. В то же время, остальные классы имеют значительные пересечения в пространстве дискриминантных функций. В прицнипе уже по этой картине можно составить диагностическое правило. Оно будет заключаться в вычислении расстояния от диагностируемого объекта до центроидов классов в пространстве канонических лискриминантных функций. Вместе с тем. более точные результаты диагностики дает применение линейных дискриминантных функций Фишера, параметры которых также определяются в рамках процедуры дискриминантного анализа. Они здесь имеют название

классифицирующих функций (Classification Functions) и были охарактеризованы выше

14. Доступ к классифицирующим функциям осуществляется через окно диалога задания табличных опций. Для количественного выражения результатов применения классифицирующих функций обратимся снова к окну диалога задания табличных опций (нажав вторую слева кнопку) и установим флажок Classification Table. Нажимаем ОК. Ролучаем две таблицы. Из верхней таблицы черпаем сведения об итоговых результатах диагностики. Точность диагностики первой группы составляет 78.75%, второй группы – 64%, третьей группы – 65,38%. Это не слишком точные результаты, которые, однако, могут в какой- то мере содействовать при вынесении специалистом окончательного заключения. Вместе с тем. Константация 4 группы осуществляется со 100-процентной належностью, что определенным применении следует считать достижением  $\mathbf{B}$ метолов дискриминантного анализа для решения практически важных задач диагностики состояния двигателя.

Во второй таблице дается детальный разбор результатов диагностики на основе методов искусственного интеллекта при анализе больших объемов данных посредством полученных классифицирующих функций. Для каждого объекта приведены значения двух наибольших дискриминантных функций и результат отнесения к тому или иному классу. Неправильно классифицированные объекты помечены звездочкой. Это дает пищу для дополнительных размышлений о причине неудачных автоматических диагнозов.

#### Структура и форма отчета о лабораторной работе

По окончании выполнения лабораторной работы каждый студент предоставляет преподавателю отчет. Отчет по лабораторной работе оформляется на листах формата А4 с одной стороны печатным шрифтом размера не менее 12 пт, межстрочный интервал одинарный. Поля страницы: верхнее и нижнее 20 мм, левое – 30 мм, правое – 1.5 мм. Все листы отчета оформляются в едином стиле в следующем порядке:

- титульный лист;
- задание на лабораторную работу (содержание лабораторной работы, условия задач по программированию или др.);
- распечатки программ и компьютерных материалов с комментариями и наборами  $\bullet$ тестов для проверки правильности их работы;
- результаты выполнения индивидуальных дополнительных заданий, если таковые имелись;
- приложения (рисунки, копии экрана, блок-схемы программ и др.).

Подготовленные студентом электронные материалы прилагаются к отчету на электронных носителях или сохраняются на сервере кафедры. Подготовленный в печатном виде отчет подписывается студентом и преподавателем.

Требования к оформлению отчета о лабораторной работе

Безусловным требованием к тексту отчета является соблюдение правил грамматики и синтаксиса русского языка. Включаемые в текст формулы должны рассматриваться как части предложений, на них распространяются общепринятые знаки препинания.

Страницы текста отчета, включенные в работу иллюстрации, таблицы и распечатки с ЭВМ должны соответствовать формату А4 (210×297 мм) с соблюдением следующих размеров полей: левое - 30 мм, верхнее, правое и нижнее - по 20 мм при заполнении страницы по всей ширине.

Отчет может быть выполнен рукописным или машинописным способом (с применением издательских средств операционных систем ЭВМ) на одной стороне листа.

При рукописном выполнении отчета допускается использование чернил (пасты) только черного, синего или фиолетового цвета. Должно быть обеспечено выполнение всех указанных ниже требований за исключением требований к виду и размерам шрифта.

Для текста работ, выполняемых на печатающих и графических устройствах вывода ЭВМ, рекомендуется обычный шрифт "Times New Roman" (или "Arial Cyr"), размер - не более 14. За исключением оговоренных ниже случаев русские и греческие буквы, цифры и математические символы в тексте и формулах выполняются прямым шрифтом, латинские и английские буквы – курсивом.

Вписывать в оформленный текст отдельные слова, формулы, знаки рекомендуется черным цветом с максимальным приближением плотности вписываемого фрагмента к плотности основного изображения.

Все структурные элементы расчетно-пояснительной записки и разделы основной части должны начинаться с новой страницы.

Наименования структурных элементов "ЦЕЛЬ РАБОТЫ", "СОДЕРЖАНИЕ", "ПЕРЕЧЕНЬ СОКРАЩЕНИЙ, УСЛОВНЫХ ОБОЗНАЧЕНИЙ, ЕДИНИЦ И ТЕРМИНОВ", "ВВЕДЕНИЕ", "ЗАКЛЮЧЕНИЕ", "СПИСОК ИСПОЛЬЗОВАННЫХ ИСТОЧНИКОВ" и разделов основной части необходимо располагать в середине строки без точки в конце и оформлять прописными буквами выбранным для всего отчета шрифтом, жирно, не подчеркивая. Если заголовок включает несколько предложений, их разделяют точками; переносы слов в заголовках не допускаются.

Подразделы и пункты разделов основной части должны начинаться без перехода на новую страницу. Их наименования оформляются тем же шрифтом, что и текст записки. Для наименований подразделов рекомендуется использовать разреженный шрифт.

Расстояние между заголовками и текстом должно быть не менее 1 строки.

Н у м е р а ц и я с т р а н и ц

Страницы следует нумеровать арабскими цифрами, соблюдая сквозную нумерацию по всему тексту. Номер страницы проставляют в правом верхнем углу без точки в конце. Титульный лист включают в общую нумерацию страниц работы, но номер страницы (1) на нем не проставляют.

Иллюстрации и таблицы, расположенные на отдельных листах, и распечатки с ЭВМ включают в общую нумерацию страниц; различные материалы на листе формата А3 учитывают как одну страницу.

Нумерация разделов, подразделов и пунктов

Разделы должны иметь порядковую нумерацию в пределах основной части работы и обозначаться арабскими цифрами с точкой (например, 1., 2., 3. и т. д.). Подразделы (более одного) должны иметь порядковую нумерацию в пределах каждого раздела. Такой номер включает номер раздела и порядковый номер подраздела, разделенные в этой последовательности точкой (например, 1.1., 1.2., .... и т. п.). Пункты (более одного) должны иметь порядковую нумерацию в пределах подраздела (например, 1.1.1., 1.1.2., ... и т. п.).

Ссылки в тексте на разделы, подразделы и пункты выполняются с использованием сокращений: разд., подразд., п.

И л л ю с т р а ц и и

Иллюстрации (чертежи, графики, схемы, диаграммы, фотоснимки или их качественные ксерокопии) следует располагать непосредственно после текста, в котором они упоминаются впервые, или на следующей странице.

Иллюстрация должна иметь название, которое размещается над ней; при необходимости под иллюстрацией располагают поясняющие данные ("подрисуночный" текст), которые выполняются шрифтом (и размером) основного текста. Ниже подрисуночного текста иллюстрации (более одной) обозначаются словом "Рис." курсивом и нумеруются арабскими цифрами порядковой нумерацией в пределах всей работы (например. ―*Рис.* 1.‖).

На все иллюстрации должны быть ссылки в тексте. Ссылка на иллюстрацию оформляется указанием ее номера в круглых скобках в соответствующем месте текста расчетно-пояснительной записки, например, (рис.5), без дополнительных комментариев, таких, как "см.", "на ..." и т. п.

Т а б л и ц ы

Цифровой материал большого объема, как правило, должен оформляться в виде таблиц, которые располагают непосредственно после текста при первом упоминании или на следующей странице. На все таблицы должны быть ссылки в тексте.

Таблицы (более одной) следует нумеровать арабскими цифрами порядковой нумерацией в пределах всей работы; номер следует размещать в правом верхнем углу над заголовком таблицы после слова " Таблица" (например, "Таблица 1."). В середине следующей строки курсивом размещается заголовок таблицы.

П е р е ч и с л е н и я следует нумеровать порядковой нумерацией арабскими цифрами со скобкой, например, 1), 2), и т. д. и оформлять строчными буквами с абзацного отступа.

Ф о р м у л ы и у р а в н е н и я ( с о о т н о ш е н и я )

Соотношения выделяются из текста в отдельную строку (между двумя свободными строками сверху и снизу) и нумеруются порядковой нумерацией в пределах всей расчетно-пояснительной записки арабскими цифрами в круглых скобках в крайнем правом положении на завершающей строке соотношения. Нумерации подлежат только те соотношения, на которые имеются ссылки в тексте.

Пояснение значений символов и констант приводится непосредственно под формулой в той же последовательности, в которой они даны в формуле. Пояснение каждого элемента формулы дают с новой строки, а первую строку пояснения начинают со слова "где" без двоеточия. Пояснения должны быть представлены для всех используемых символов и констант после первого их использования в формуле или в перечне сокращений, условных обозначений, символов, единиц и терминов.

Ссылки на соотношения оформляются указанием их номеров в круглых скобках.

С о к р а щ е н и я

При использовании в тексте малораспространенных сокращений их расшифровка должна быть приведена в перечне сокращений, условных обозначений, символов, единиц и терминов или непосредственно в тексте. В последнем случае перед первым использованием сокращения приводится его полная расшифровка, после чего указывается само сокращение в круглых скобках.

С сылки на источники следует указывать порядковым номером по списку источников, выделенным двумя косыми чертами или квадратными скобками.

Перечень сокращений, условных обозначений, символов, единиц и терминов

Перечень должен располагаться столбцом: слева в алфавитном порядке приводятся сокращения, условные обозначения, символы, единицы и термины, а справа — их детальная расшифровка.

С п и с о к и с п о л ь з о в а н н ы х и с т о ч н и к о в

Сведения об источниках следует располагать в порядке появления ссылок на источники в тексте работы и нумеровать арабскими цифрами с точкой. Сведения об учебниках, учебных и методических пособиях, монографиях должны включать в себя их полные библиографические данные.

П р и л о ж е н и я

Приложения следует оформлять как продолжение отпечатанное на последующих страницах, располагая их в порядке появления на них ссылок в тексте работы. Каждое приложение должно начинаться с новой страницы и иметь содержательный заголовок, оформленный в середине строки без точки в конце прописными буквами выбранным для всей пояснительной записки шрифтом, жирно, не подчеркивая. В правом верхнем углу над заголовком прописными буквами тем же шрифтом должно быть напечатано слово "ПРИЛОЖЕНИЕ" с порядковой нумерацией арабскими цифрами (например, "ПРИЛОЖЕНИЕ 2")

Если текст приложения разбит на разделы, подразделы, пункты, содержит иллюстрации, таблицы, формулы и уравнения и др., к ним применяются правила оформления, нумерации и ссылок, представленные в подразд. 5.1-5.9. При этом каждый номер элемента приложения должен начинаться со строчной буквы "П" (например, "Рис. П2", "Таблица П3").

11.5. Методические указания для обучающихся по прохождению курсового проектирования/выполнения курсовой работы *(если предусмотрено учебным планом по данной дисциплине)*

Курсовой проект/ работа проводится с целью формирования у обучающихся опыта комплексного решения конкретных задач профессиональной деятельности.

Курсовой проект/ работа позволяет обучающемуся:

 систематизировать и закрепить полученные теоретические знания и практические умения по профессиональным учебным дисциплинам и модулям в соответствии с требованиями к уровню подготовки, установленными программой учебной дисциплины, программой подготовки специалиста соответствующего уровня, квалификации;

 применить полученные знания, умения и практический опыт при решении комплексных задач, в соответствии с основными видами профессиональной деятельности по направлению/ специальности/ программе;

углубить теоретические знания в соответствии с заданной темой;

 сформировать умения применять теоретические знания при решении нестандартных задач;

 приобрести опыт аналитической, расчѐтной, конструкторской работы и сформировать соответствующие умения;

 сформировать умения работы со специальной литературой, справочной, нормативной и правовой документацией и иными информационными источниками;

 сформировать умения формулировать логически обоснованные выводы, предложения и рекомендации по результатам выполнения работы;

развить профессиональную письменную и устную речь обучающегося;

 развить системное мышление, творческую инициативу, самостоятельность, организованность и ответственность за принимаемые решения;

 сформировать навыки планомерной регулярной работы над решением поставленных задач.

#### Структура пояснительной записки курсового проекта/ работы

В результате выполнения курсового проекта необходимо рассчитать конструктивные параметры и разработать конструкцию заданного варианта бортового канала измерения. При работе над проектом должны быть применены знания, полученные при изучении программных пакетов математического моделирования и компьютерного конструирования.

В отчете по курсовой работе обязательно должны присутствовать следующие разделы:

1) Цель работы. Вариант задания

- 2) Описание используемого в канале принципа измерения контролируемого параметра
- 3) Математическая и компьютерная модель канала измерения
- 4) Описание разработанного программного продукта
- 5) Расчет параметров элементов канала измерения (объекта контроля, первичного измерительного преобразователя, вторичного измерительного преобразователя)
- 6) Исследование компьютерной модели канала измерения с целью минимизации погрешности измерения
- 7) Выводы по работе

Требования к оформлению пояснительной записки курсового проекта/ работы Пояснительная записка к курсовому проекту должна быть оформлена в электронном виде (в стандарте текстового процессора WORD и отражать основные этапы выполнения учебного задания. Необходимо наличие краткой инструкции к разработанному учащимся программным обеспечением с примером выполнения. Разработанное программное обеспечение должно прикладываться в виде архивных файлов в форматах zip и rar. Наличие указанных файлов является обязательным при сдаче курсового проекта

11.6. Методические указания для обучающихся по прохождению самостоятельной работы

В ходе выполнения самостоятельной работы, обучающийся выполняет работу по заданию и при методическом руководстве преподавателя, но без его непосредственного участия.

Для обучающихся по заочной форме обучения, самостоятельная работа может включать в себя контрольную работу.

В процессе выполнения самостоятельной работы, у обучающегося формируется целесообразное планирование рабочего времени, которое позволяет им развивать умения и навыки в усвоении и систематизации приобретаемых знаний, обеспечивает высокий уровень успеваемости в период обучения, помогает получить навыки повышения профессионального уровня.

Методическими материалами, направляющими самостоятельную работу обучающихсяявляются:

учебно-методический материал по дисциплине;

 методические указания по выполнению контрольных работ (для обучающихся по заочной форме обучения).

11.7. Методические указания для обучающихся по прохождению текущего контроля успеваемости.

Текущий контроль успеваемости предусматривает контроль качества знаний обучающихся, осуществляемого в течение семестра с целью оценивания хода освоения дисциплины.

Методы текущего контроля выбираются преподавателем самостоятельно исходя из специфики дисциплины.

Возможные методы текущего контроля обучающихся:

–устный опрос на занятиях;

–систематическая проверка выполнения индивидуальных заданий;

–защита отчѐтов по лабораторным работам;

–проведение контрольных работ;

–тестирование;

–контроль самостоятельных работ (в письменной или устной формах);

–контроль выполнения индивидуального задания на практику;

–контроль курсового проектирования и выполнения курсовых работ; иные виды, определяемые преподавателем.

В течение семестра обучающийся оформляет отчѐтные материалы в соответствии с установленными требованиями и методами проведения текущего контроля, и преподаватель оценивает представленные материалы.

При подведении итогов текущего контроля успеваемости в ведомость обучающимся выставляются аттестационные оценки: «аттестован», «не аттестован». Система и возможные критерии оценки учитывает знания, умения, навыки и (или) опыт деятельности, характеризующие этапы формирования компетенций дисциплины. Результаты текущего контроля должны учитываться при промежуточной аттестации.

11.8. Методические указания для обучающихся по прохождению промежуточной аттестации.

Промежуточная аттестация обучающихся предусматривает оценивание промежуточных и окончательных результатов обучения по дисциплине. Она включает в себя:

 дифференцированный зачет – это форма оценки знаний, полученных обучающимся при изучении дисциплины, при выполнении курсовых проектов, курсовых работ, научно-исследовательских работ и прохождении практик с аттестационной оценкой «отлично», «хорошо», «удовлетворительно», «неудовлетворительно».

Результаты промежуточной аттестации заносятся деканатами в журнал учѐта промежуточной аттестации, учебную карточку и автоматизированную информационную систему ГУАП.

Аттестационные оценки по факультативным дисциплинам вносятся в зачѐтную книжку, ведомость, учебную карточку, АИС ГУАП и, по согласованию с обучающимся, в приложение к документу о высшем образовании и о квалификации.

После прохождения промежуточной аттестации обучающийся обязан предоставить в деканат зачѐтную книжку, полностью заполненную преподавателем.

По результатам успешного прохождения промежуточной аттестации обучающимися и выполнения учебного плана на соответствующем курсе, деканаты готовят проект приказа о переводе обучающихся с курса на курс.

# Лист внесения изменений в рабочую программу дисциплины

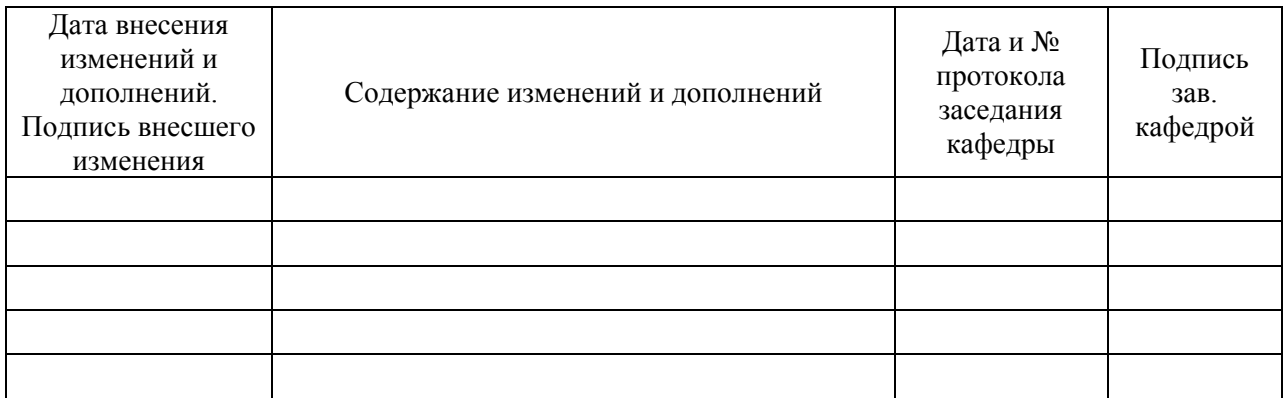

1.